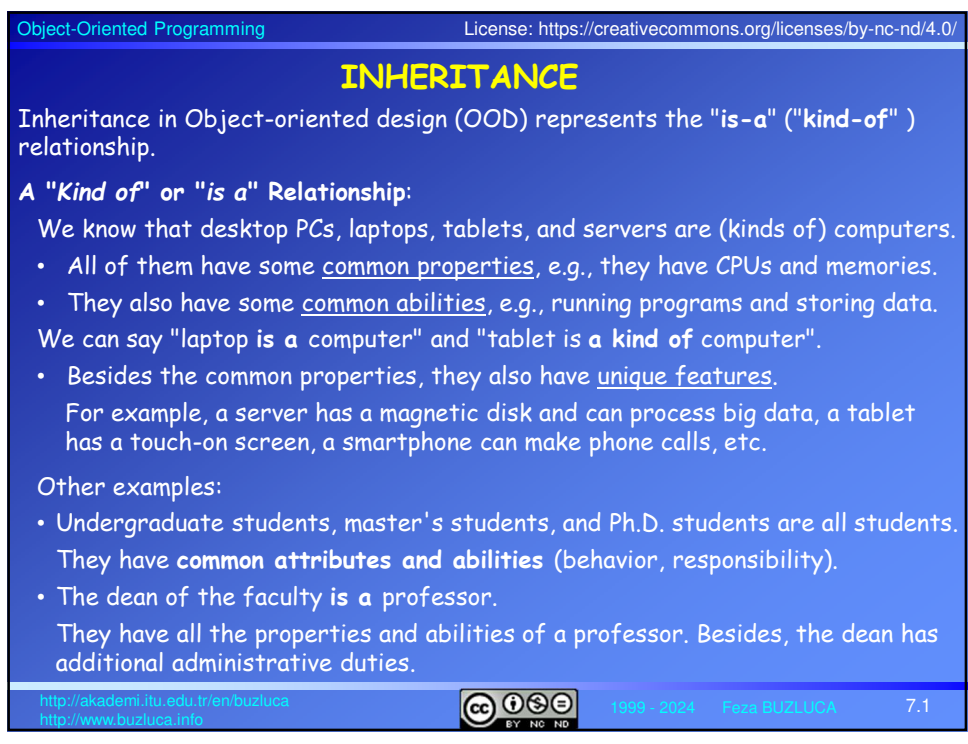

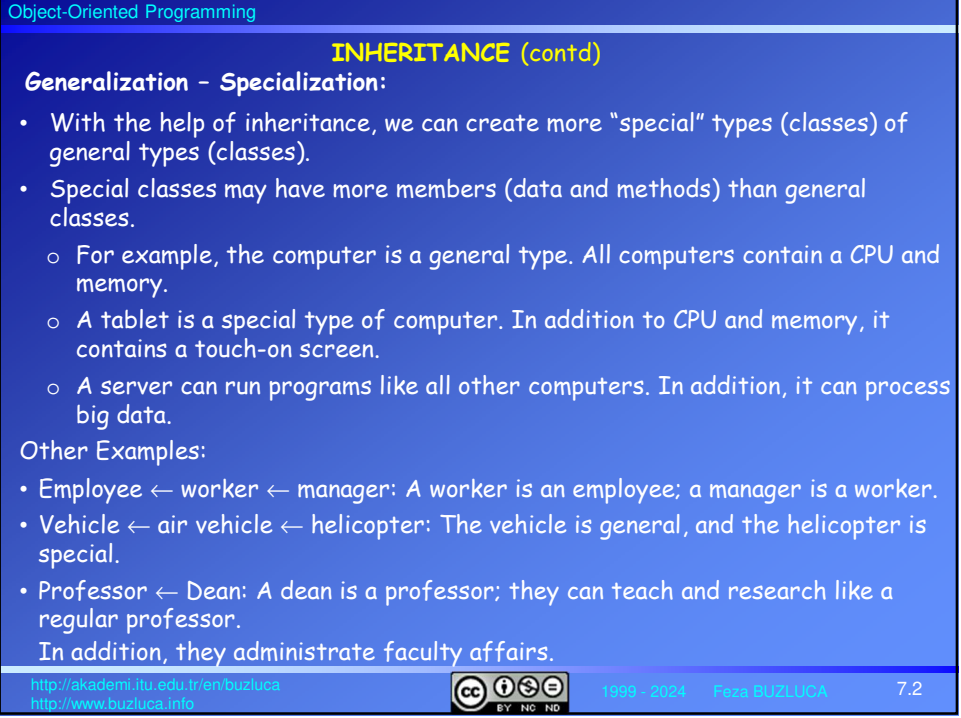

ı

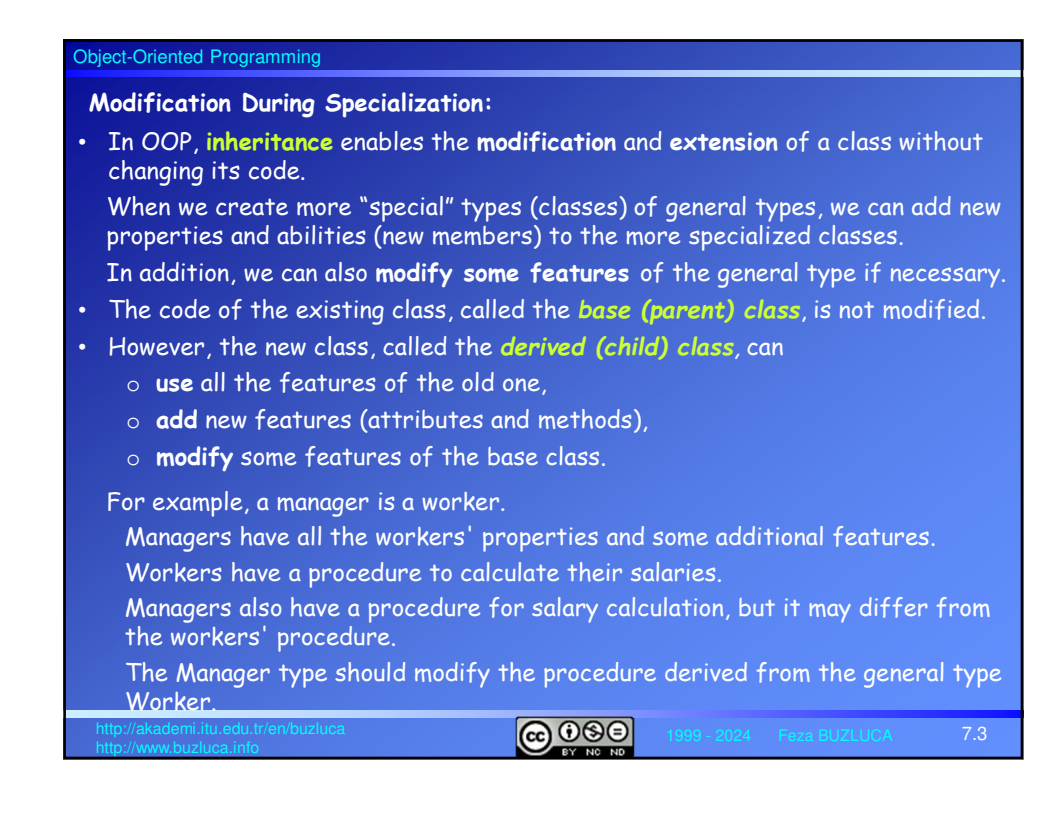

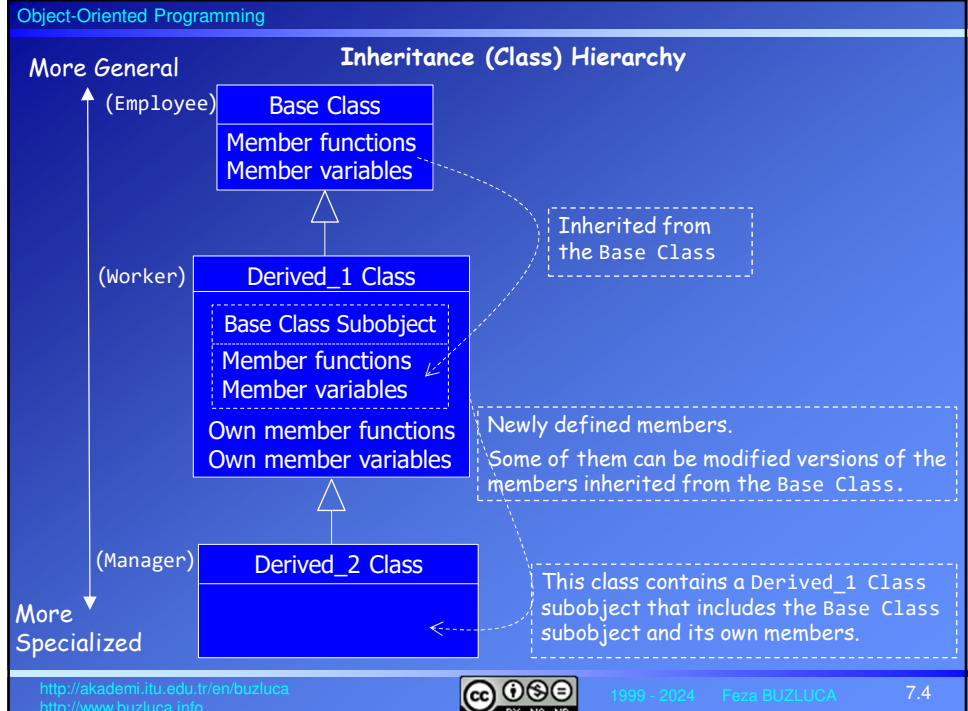

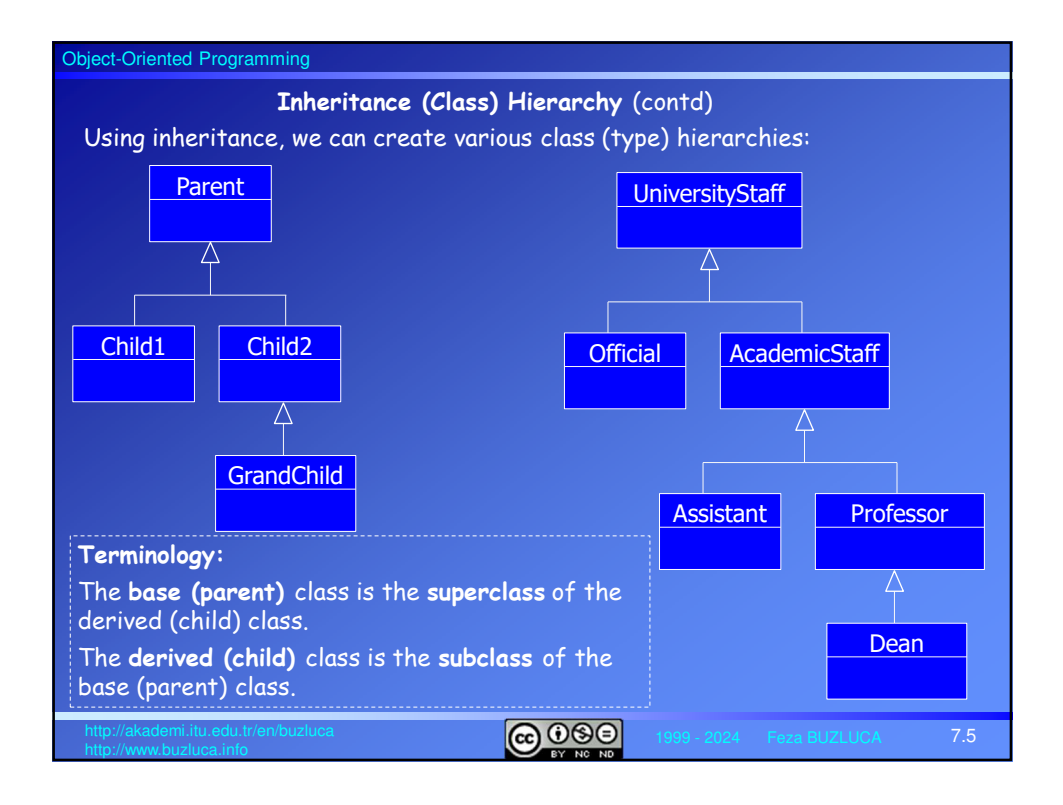

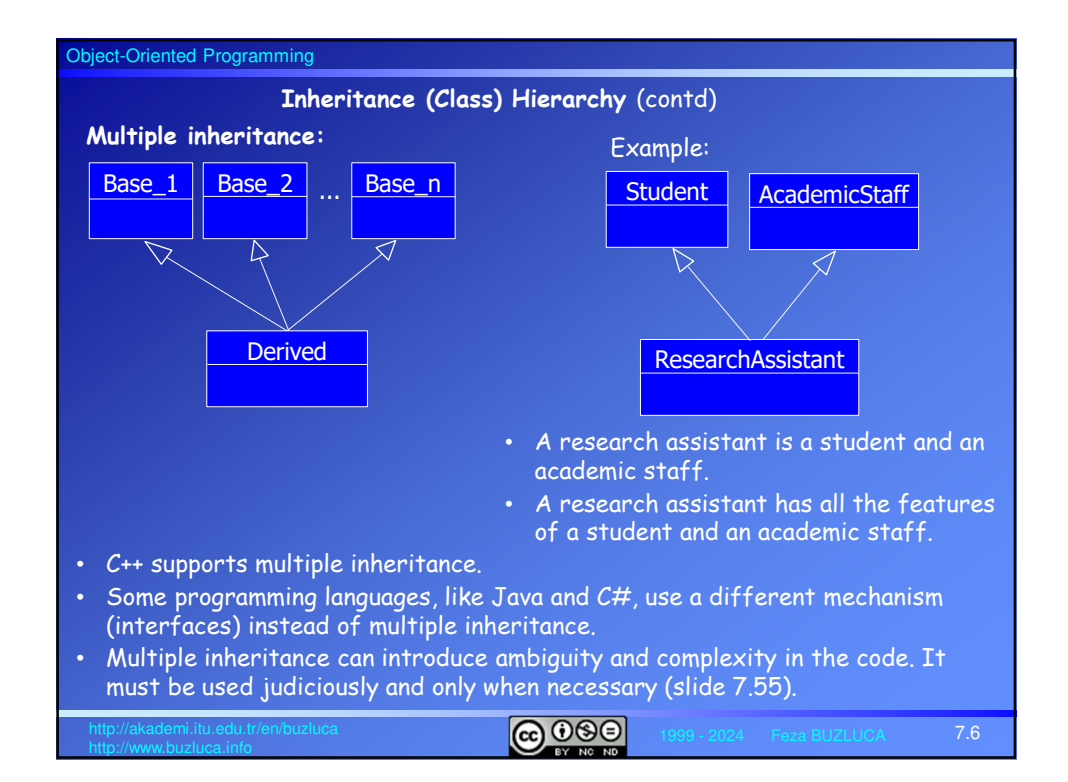

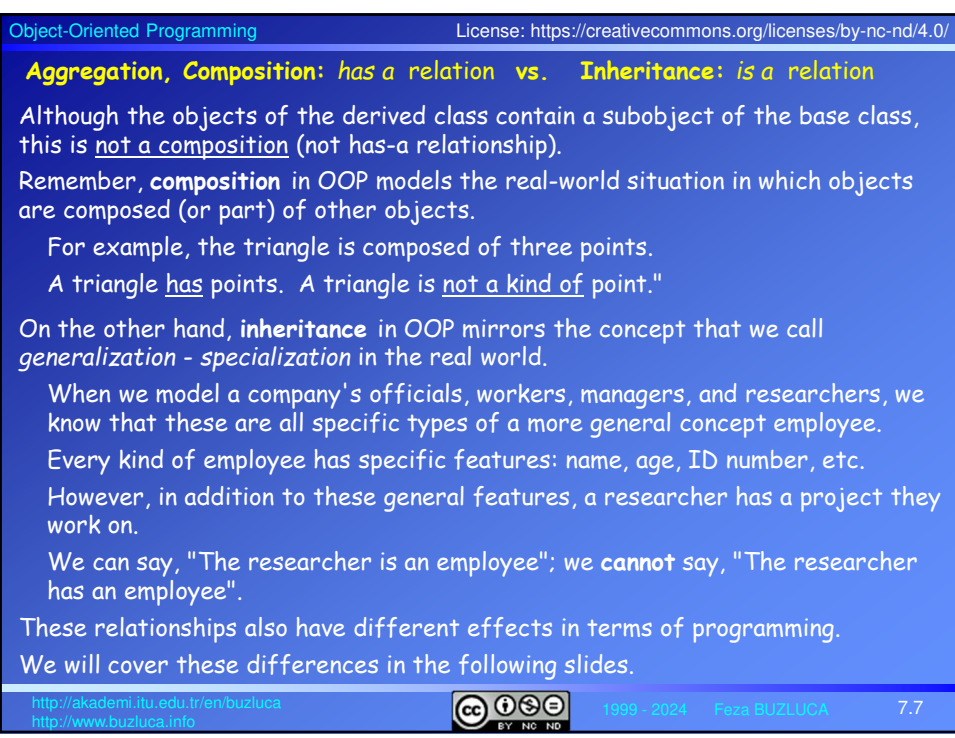

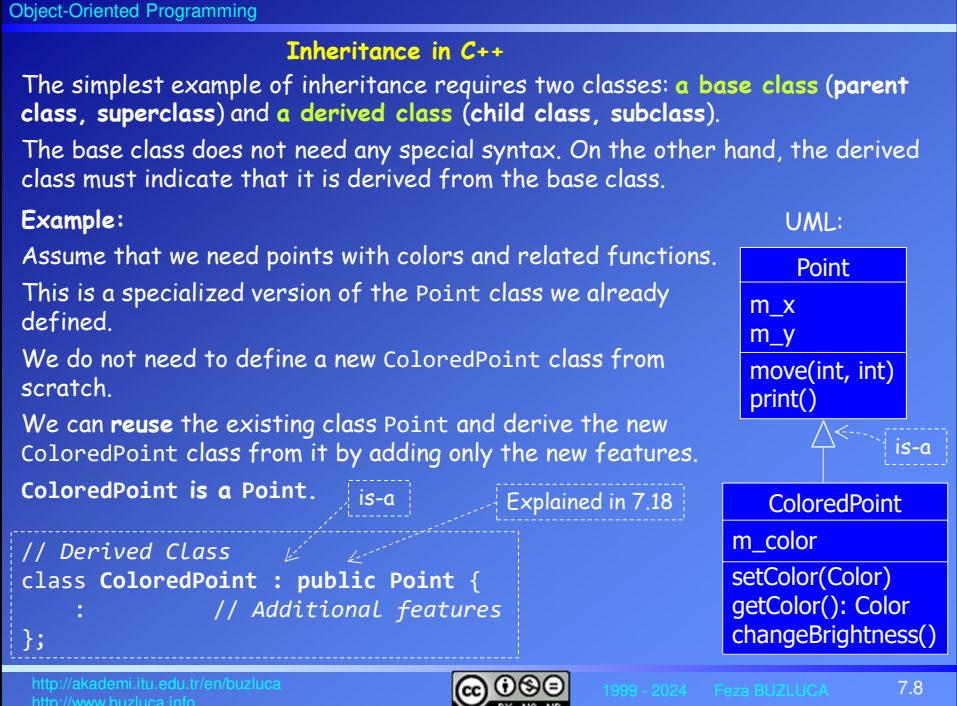

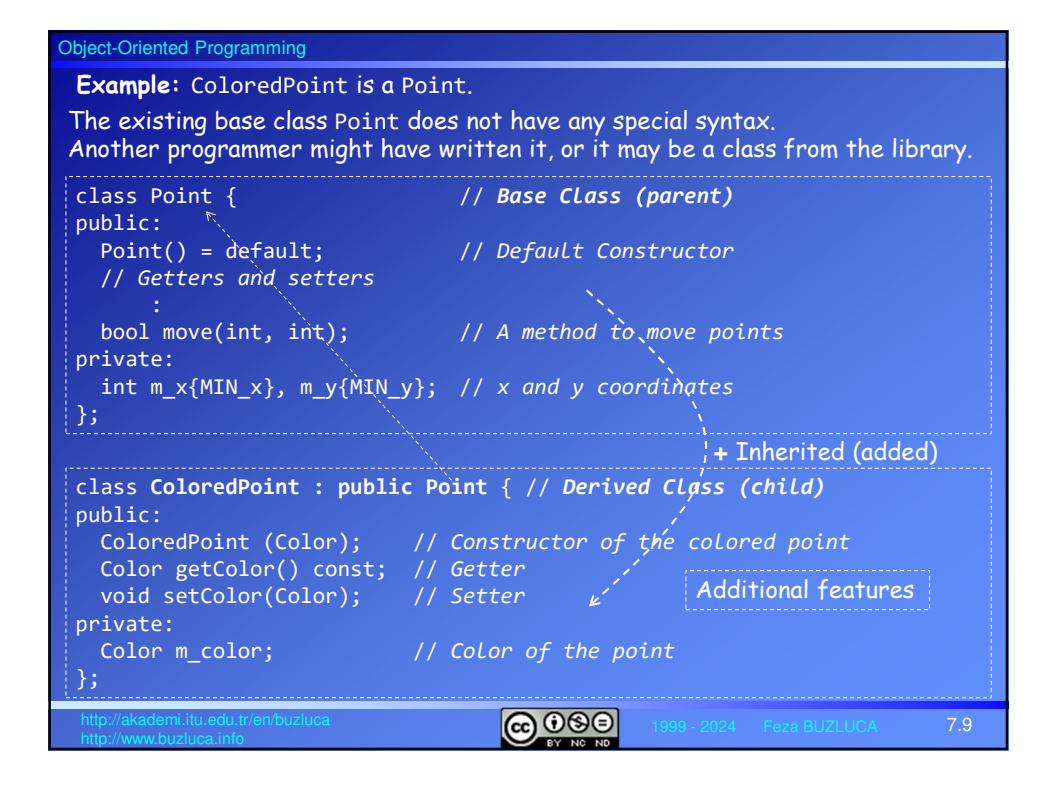

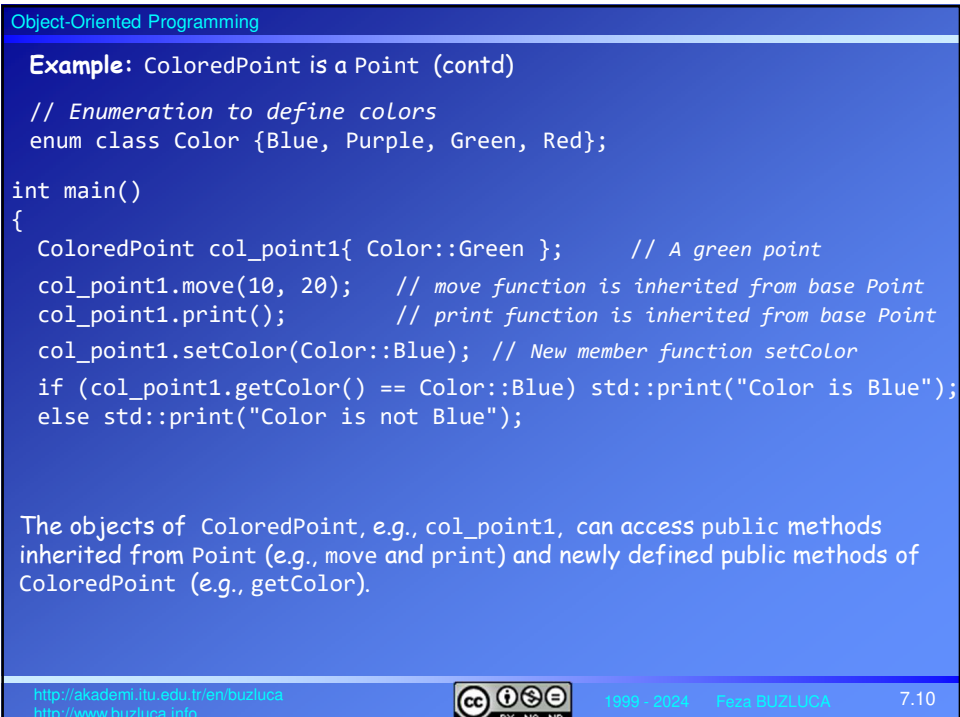

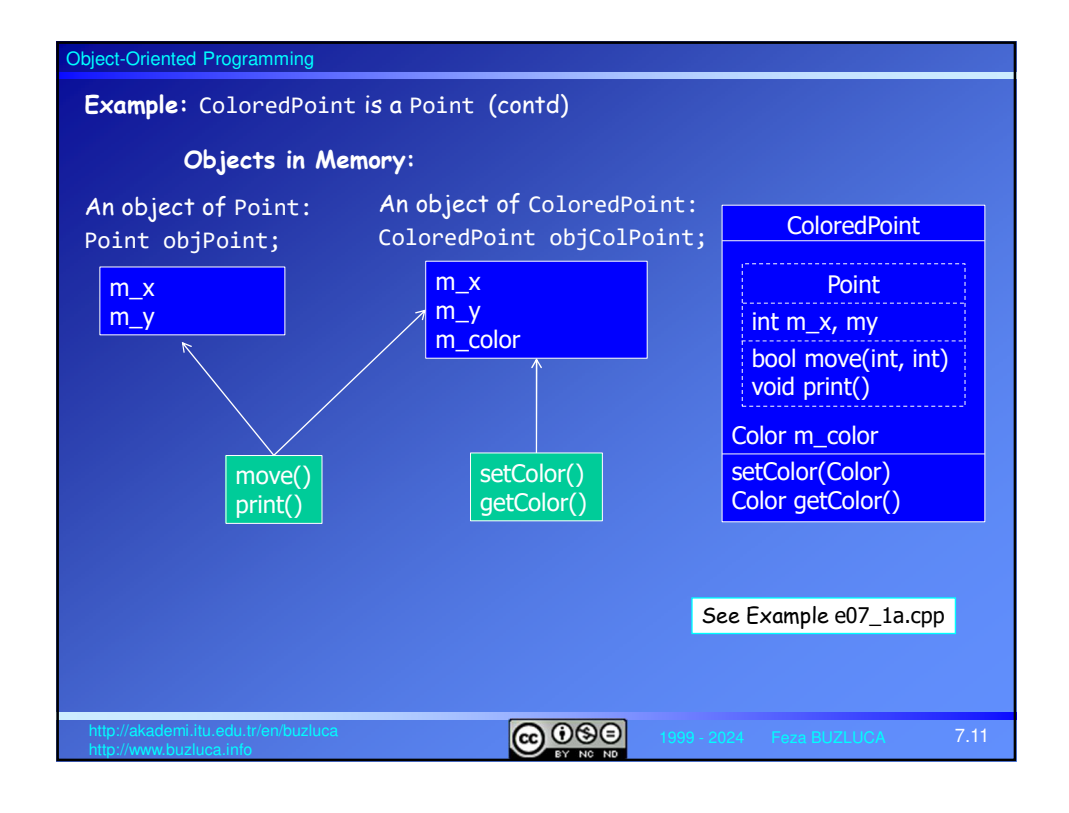

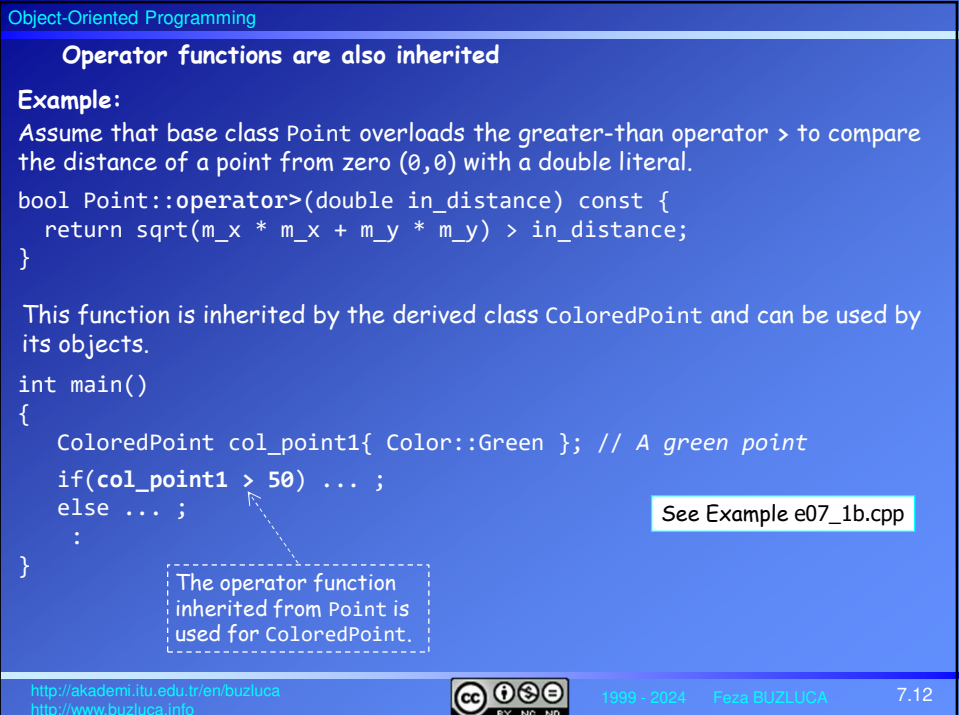

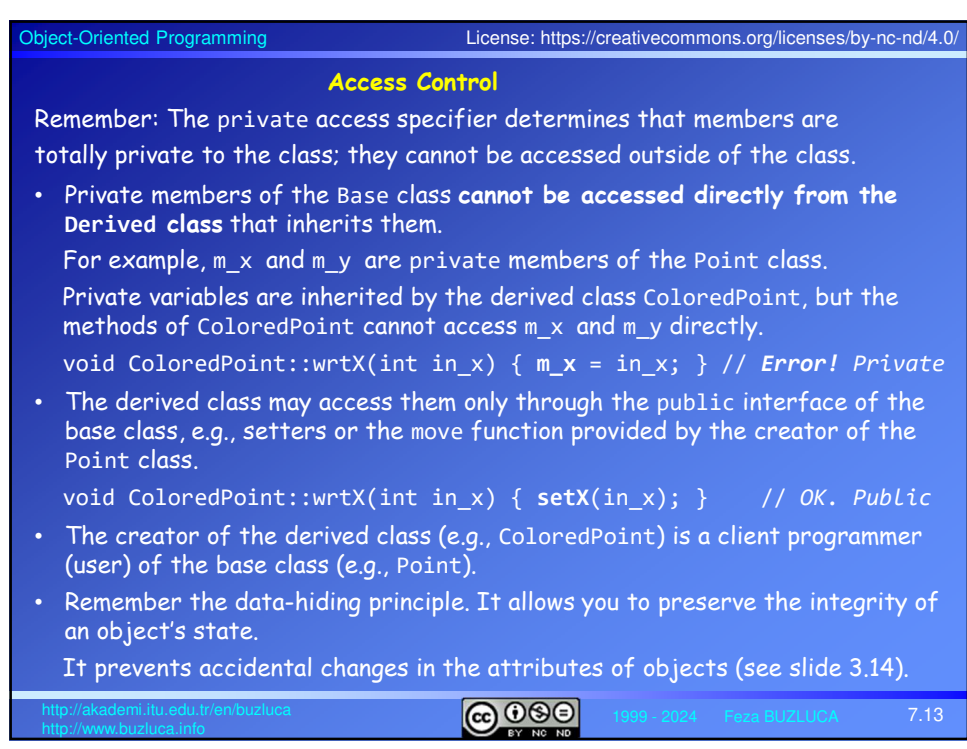

## Object-Oriented Programming

## **Access Control (contd)**

## **Protected Members:**

When we want to use inheritance, in addition to the public and private access specifiers for base class members, we can declare members as **protected**.

Without inheritance, the protected keyword has the same effect as the private. Protected members cannot be accessed outside the class except for functions specified as friend functions.

If there is an inheritance, member functions of a derived class can access **public** and **protected** members of the base class but not **private** members.

Objects of a derived class can access only public members of the base class.

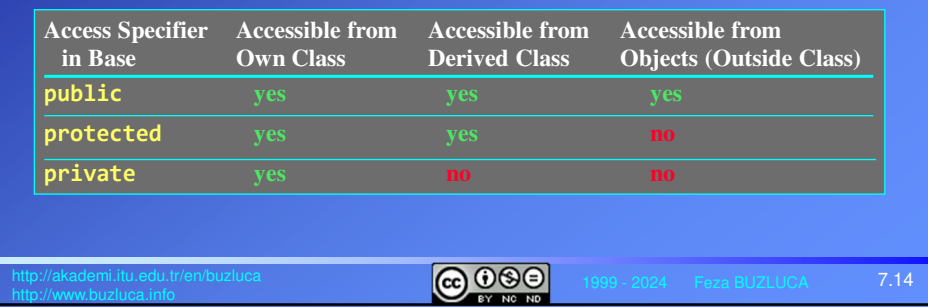

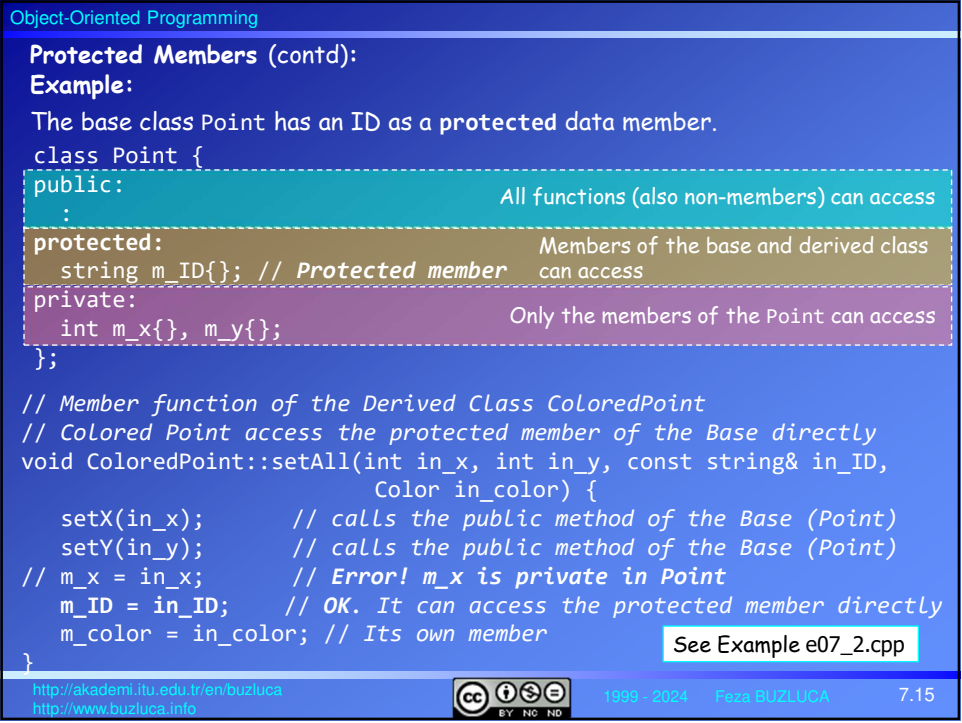

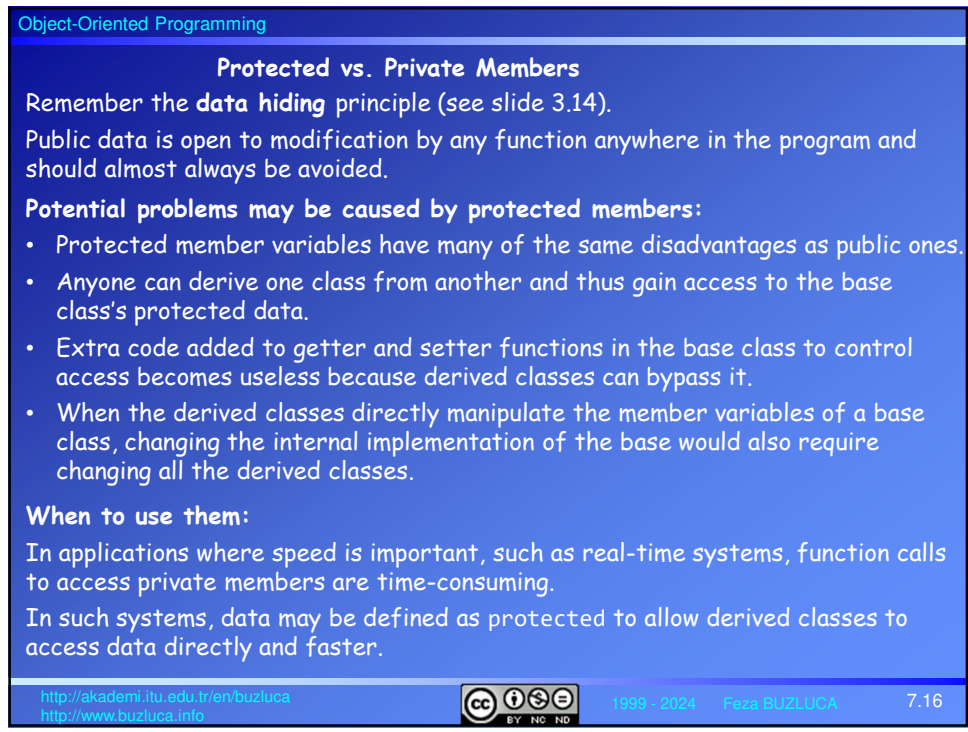

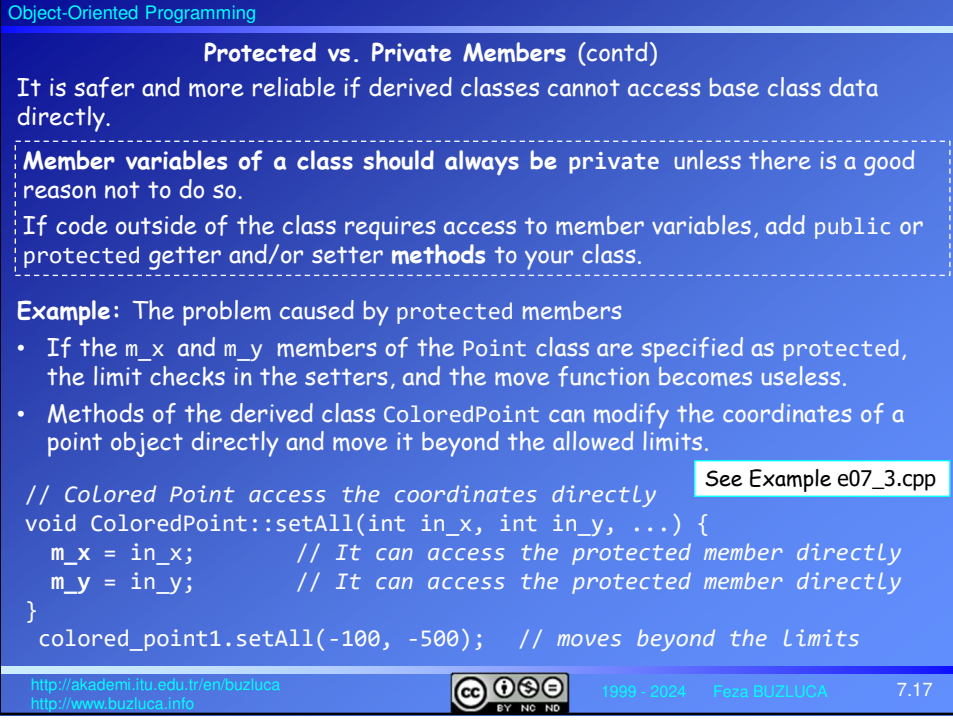

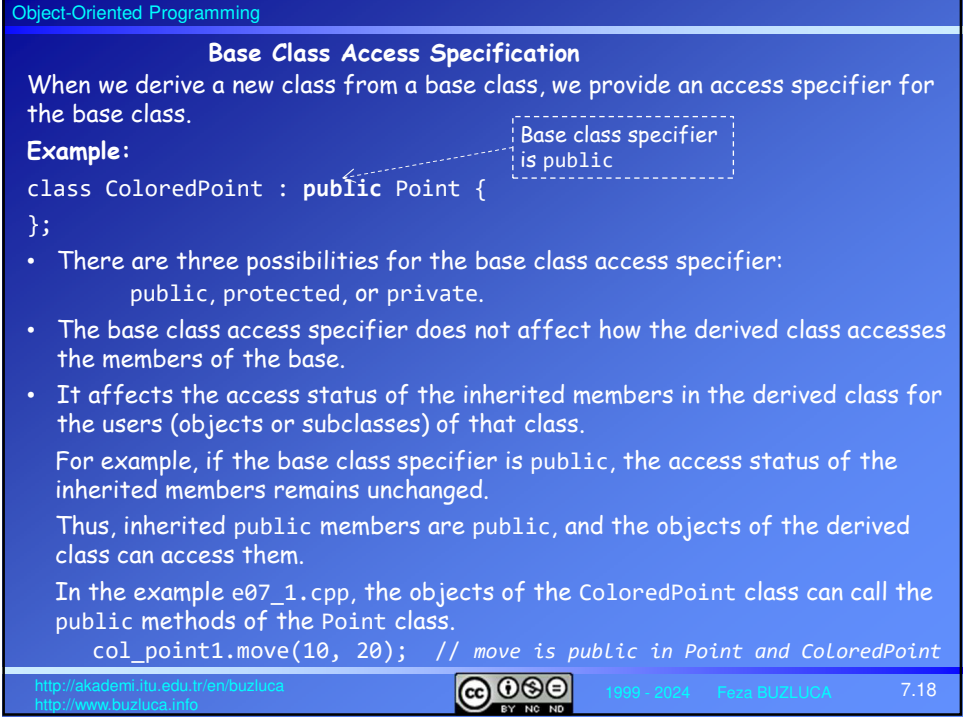

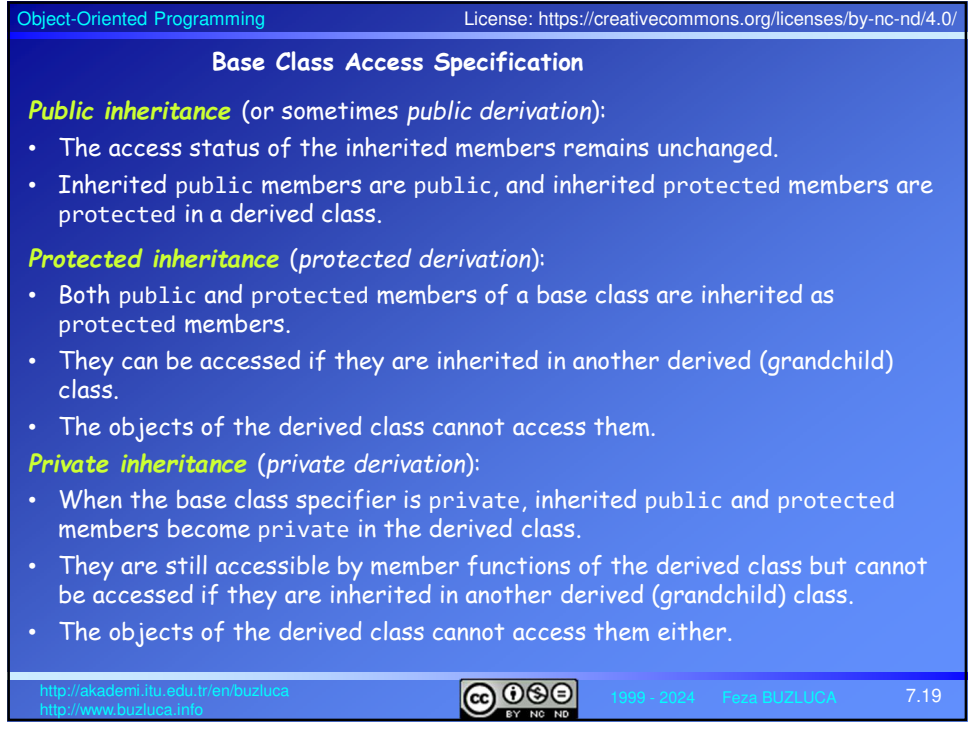

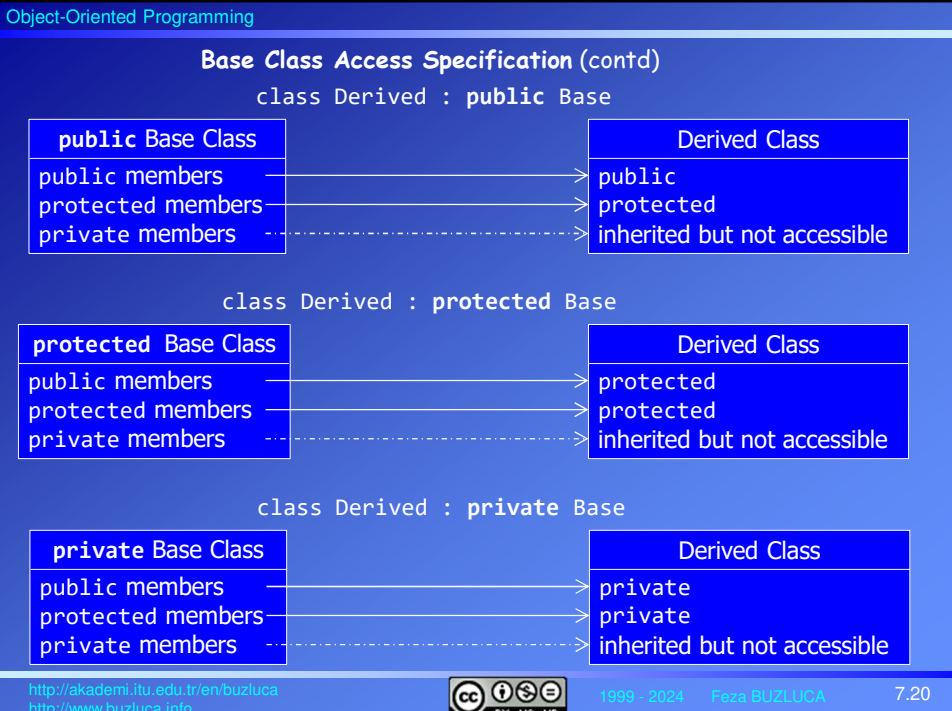

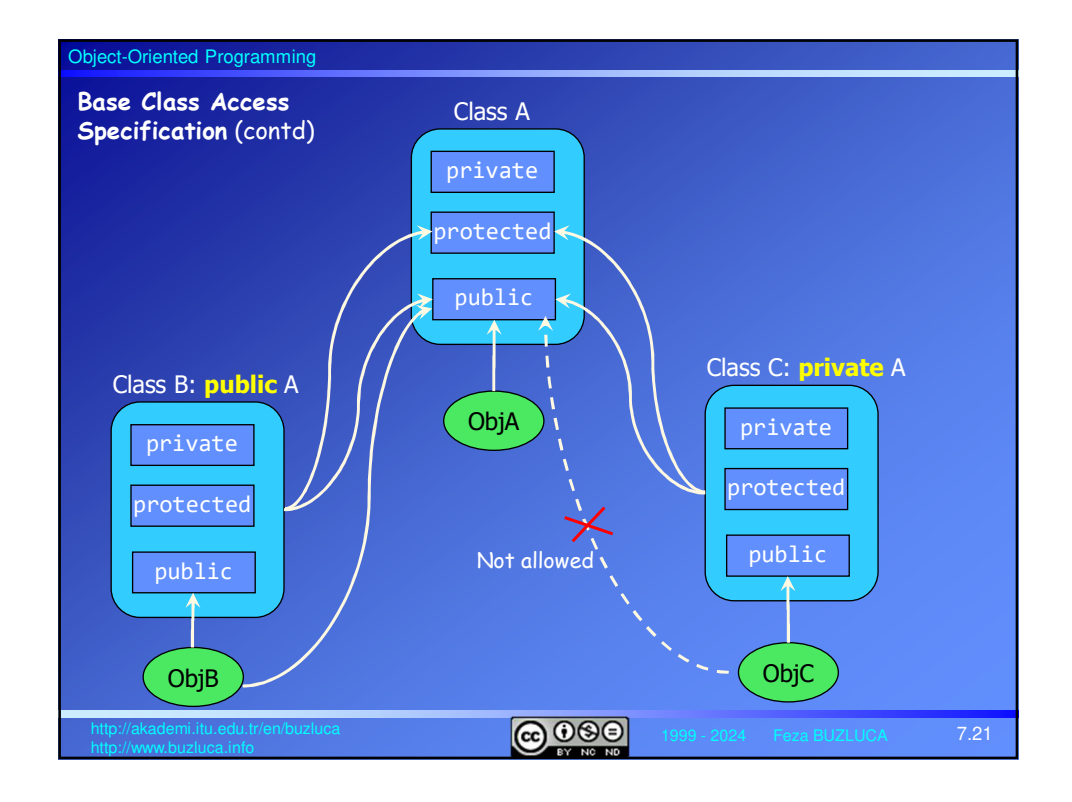

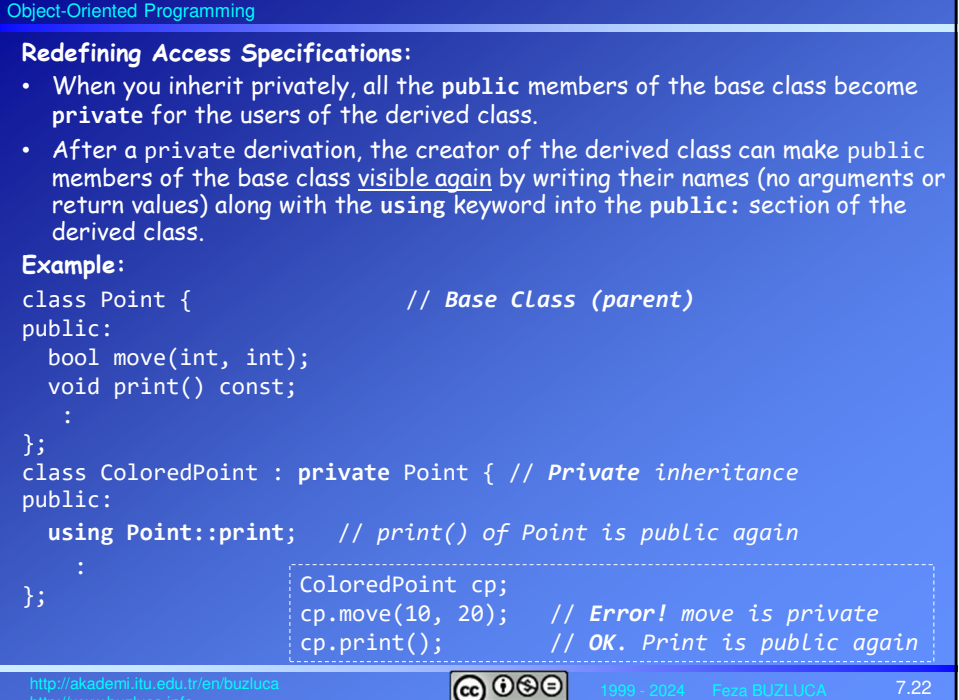

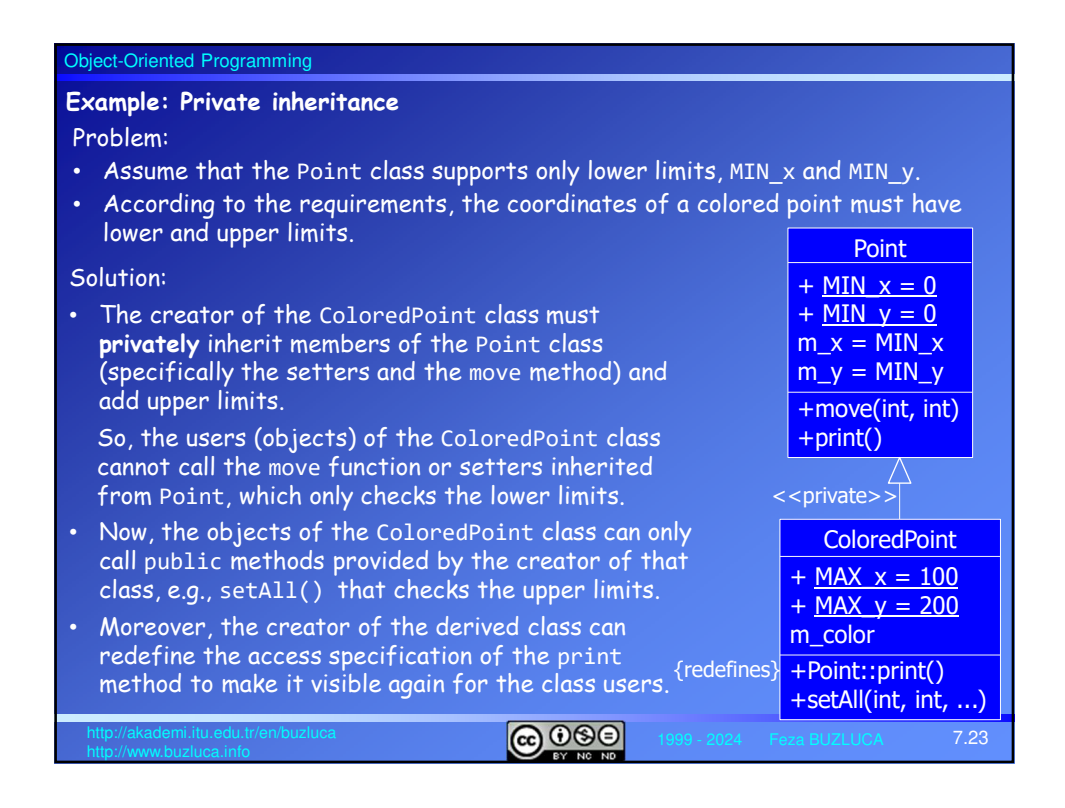

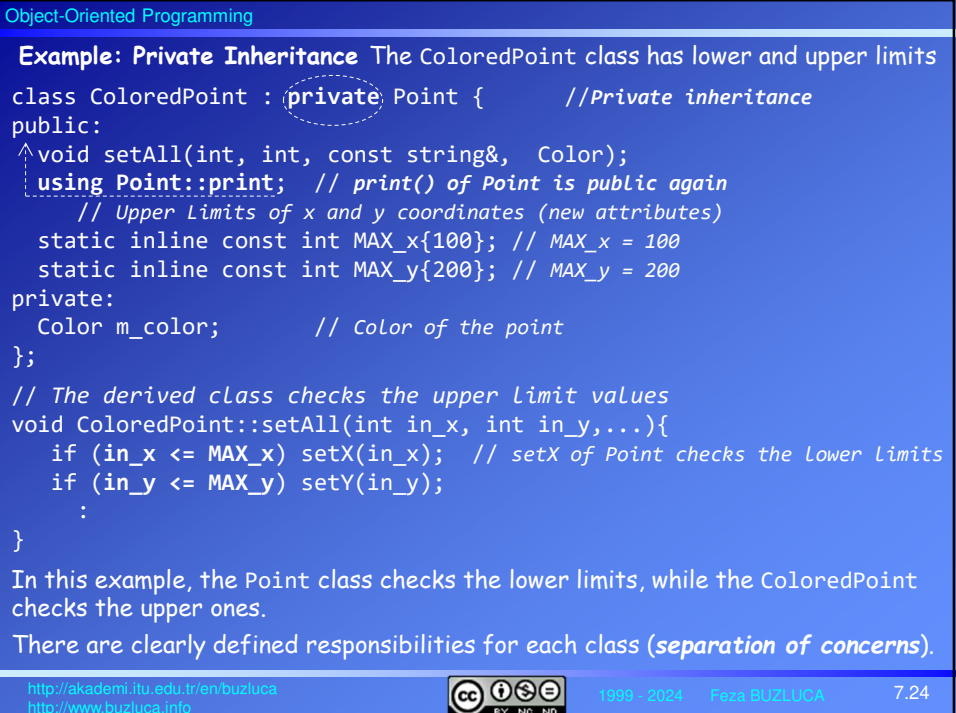

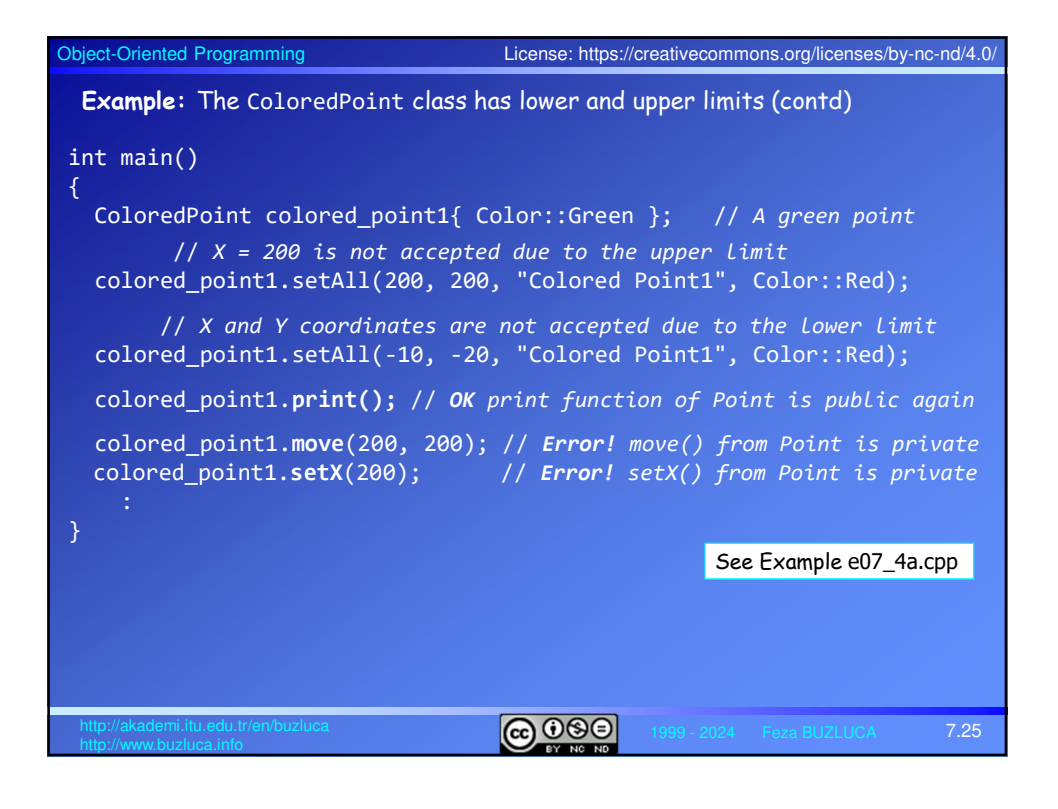

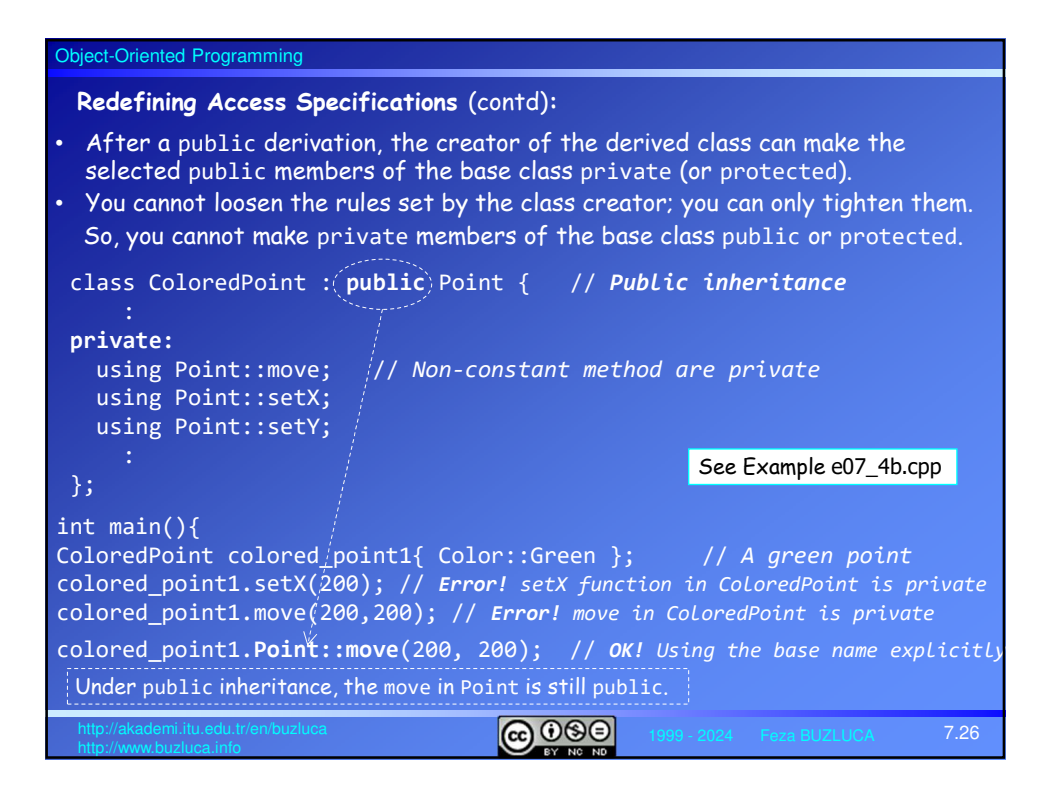

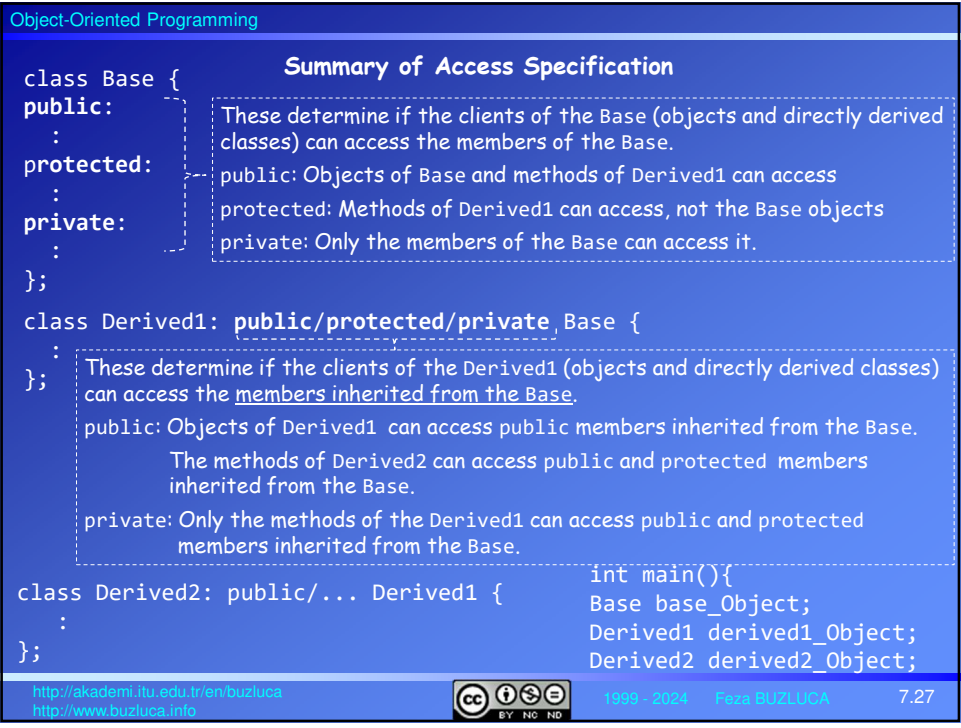

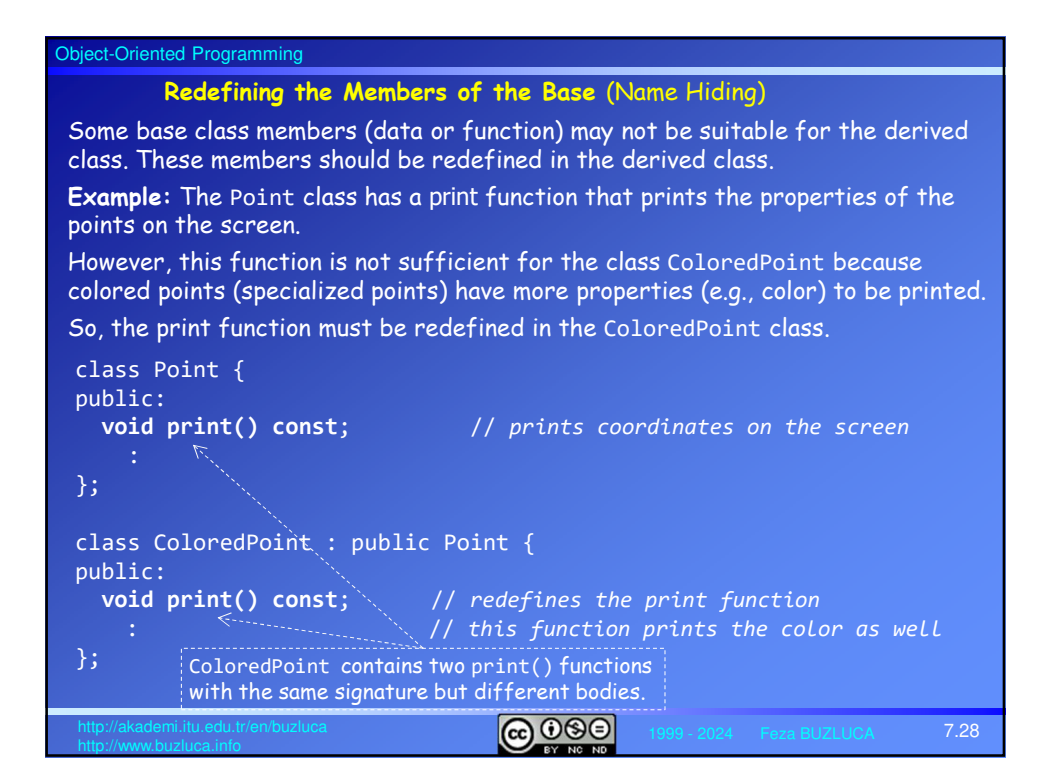

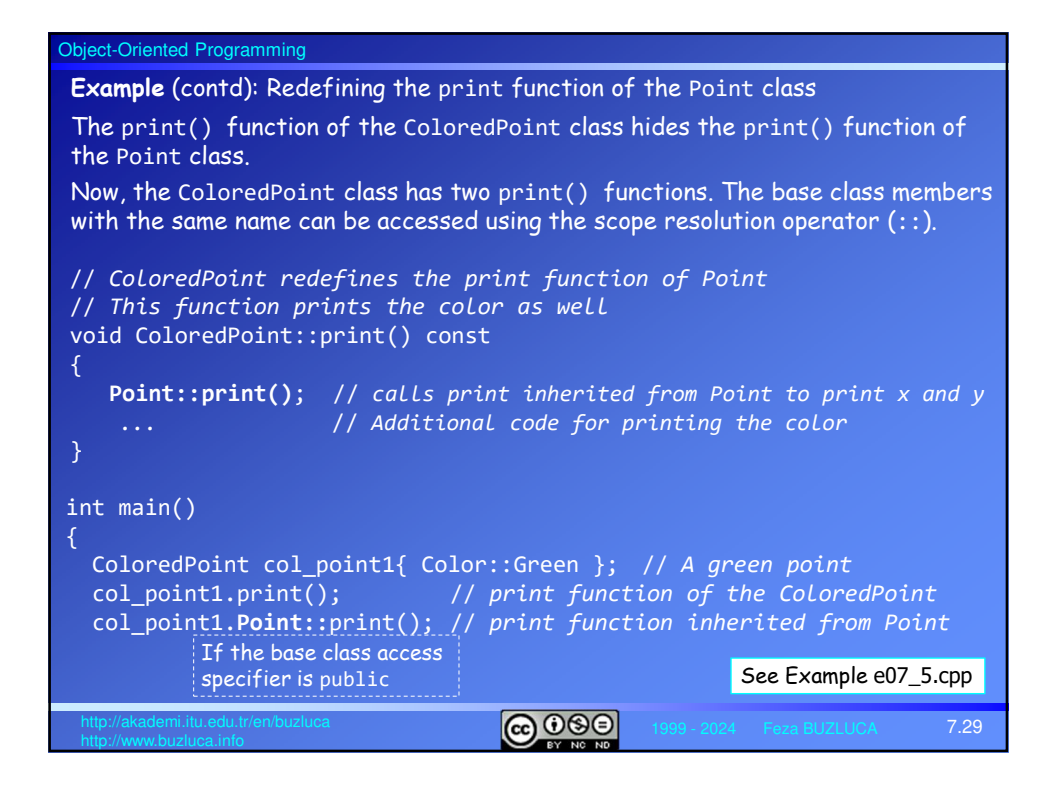

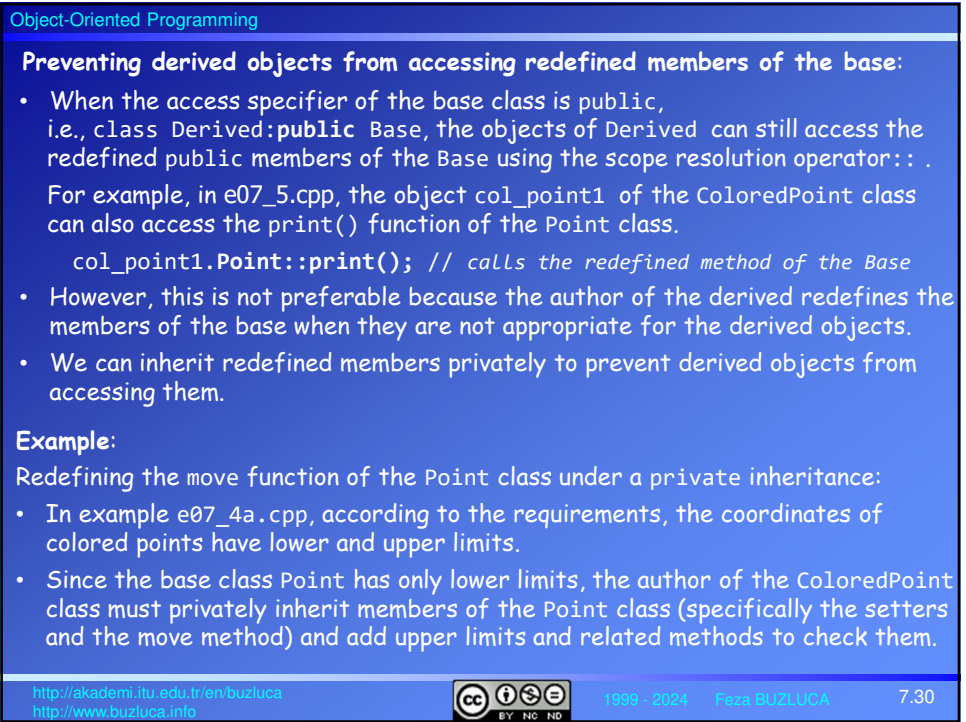

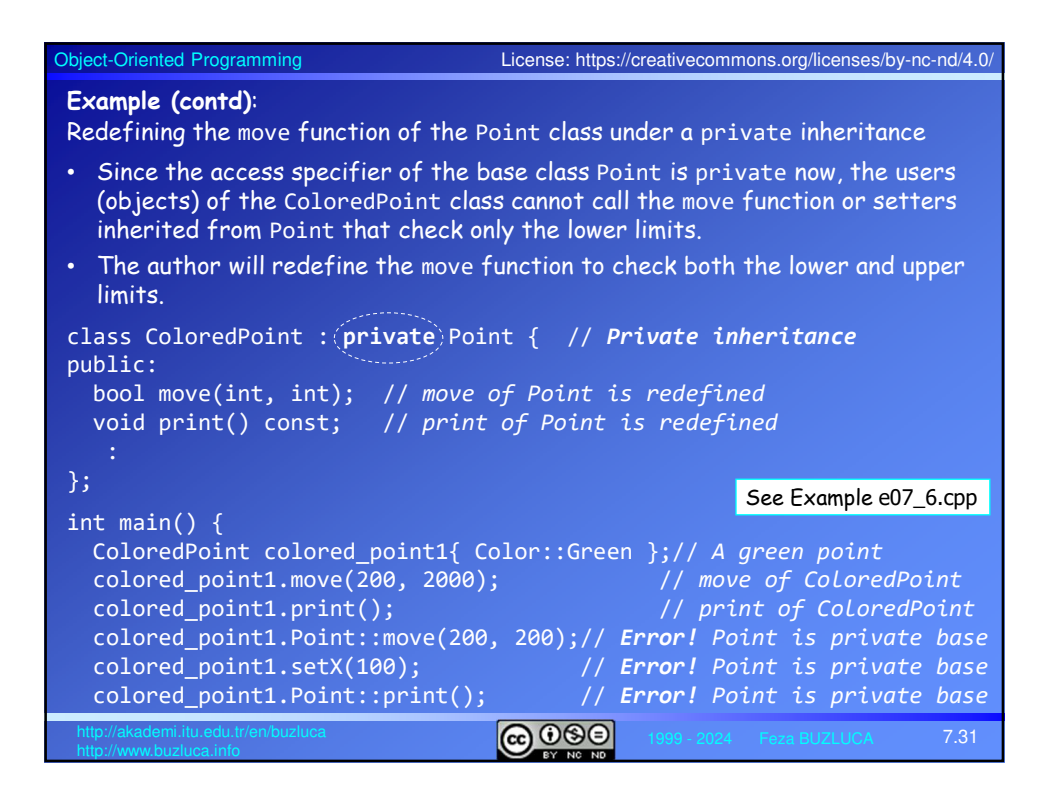

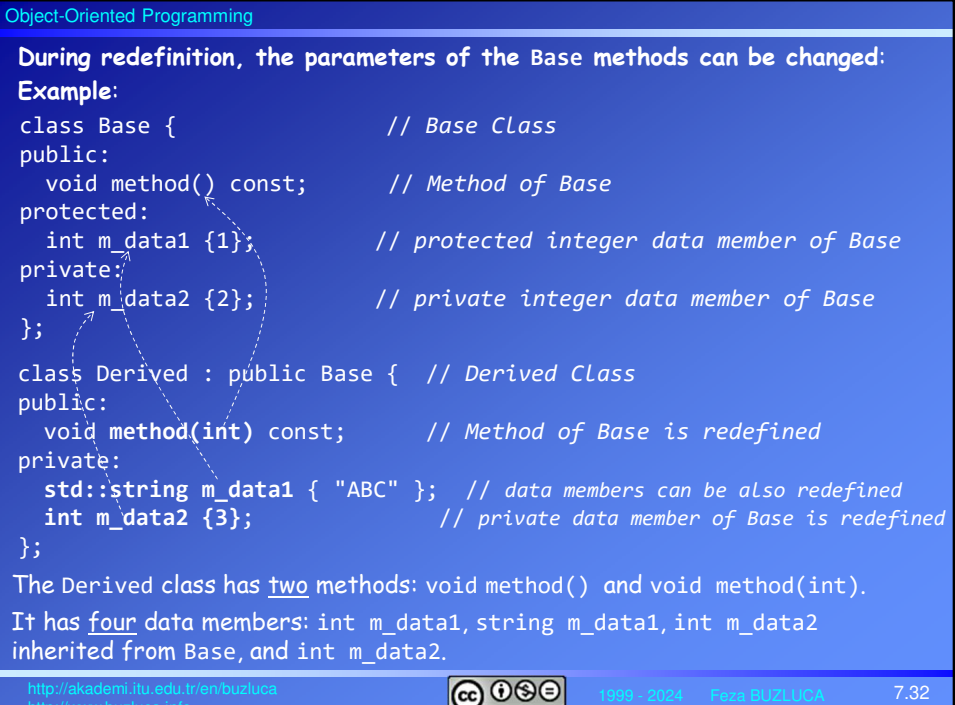

## Object-Oriented Programming  $\boxed{0.089}$ 7.33 **Example** (contd): Name Hiding // *A method of Derived* void **Derived::method(int in\_i)** const { std::print("m\_data1 of Derived = {}", **m\_data1)**; // *m\_data of Derived* std::print("m\_data1 of Base = {}", **Base::m\_data1**; // *OK. protected in Base* std::print("m\_data2 of Base = {}", **Base::m\_data2**; // *Error! private* **Base::method();** // *OK.* method() of Base  $\hat{i}\hat{s}$  public  $}$ } Since m\_data2 of Base is private, methods of Derived **cannot** access Base::m\_data2. int main() {<br>Derived derived\_object; Derived derived\_object; // *An object of Derived* derived\_object.method(2); //derived\_object.**method()**; // *Error! Redefined, hidden* derived\_object.**Base::method()**; // *OK. method() of Base is public* } Since the Derived class redefines (hides) the method() of the Base, its objects cannot access the method of the Base directly (implicitly). If the method in the Base is public, the objects can still access the redefined method using the name Base.

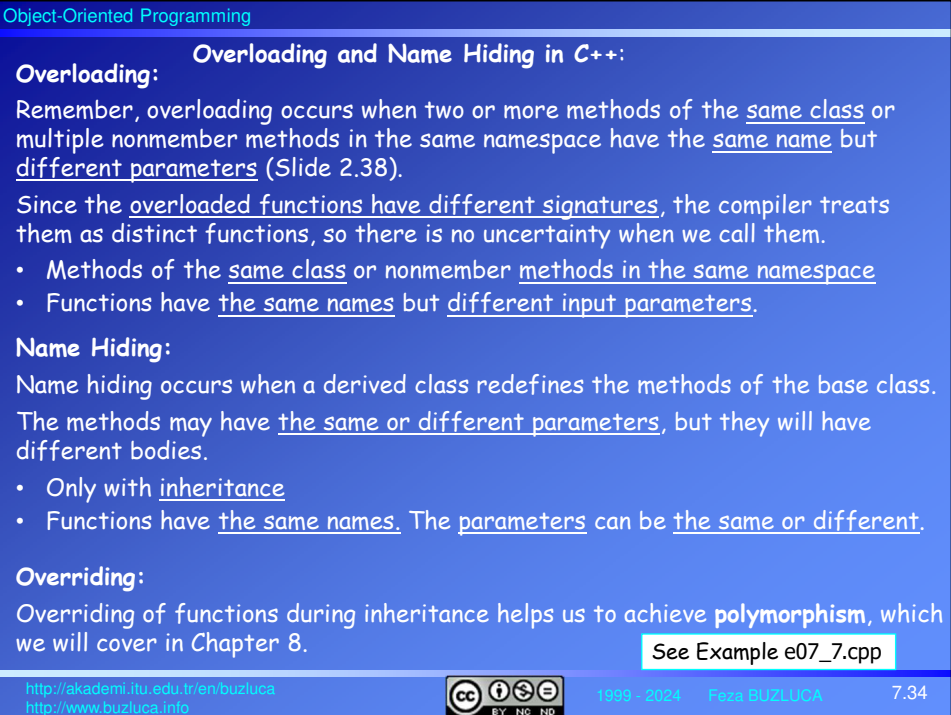

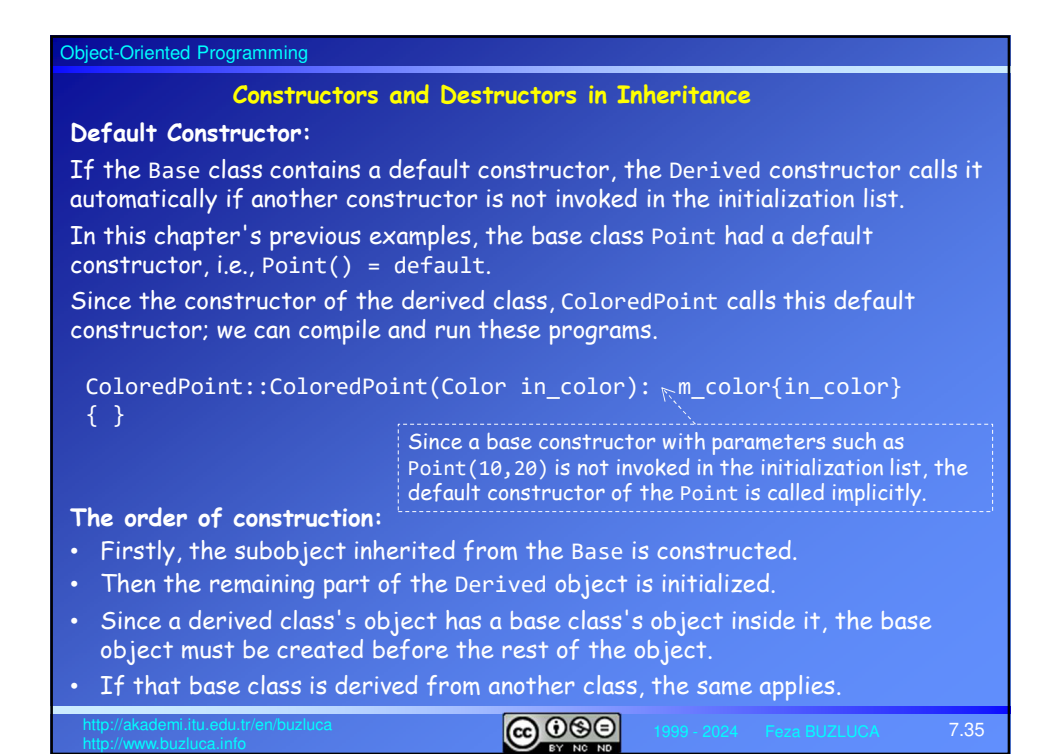

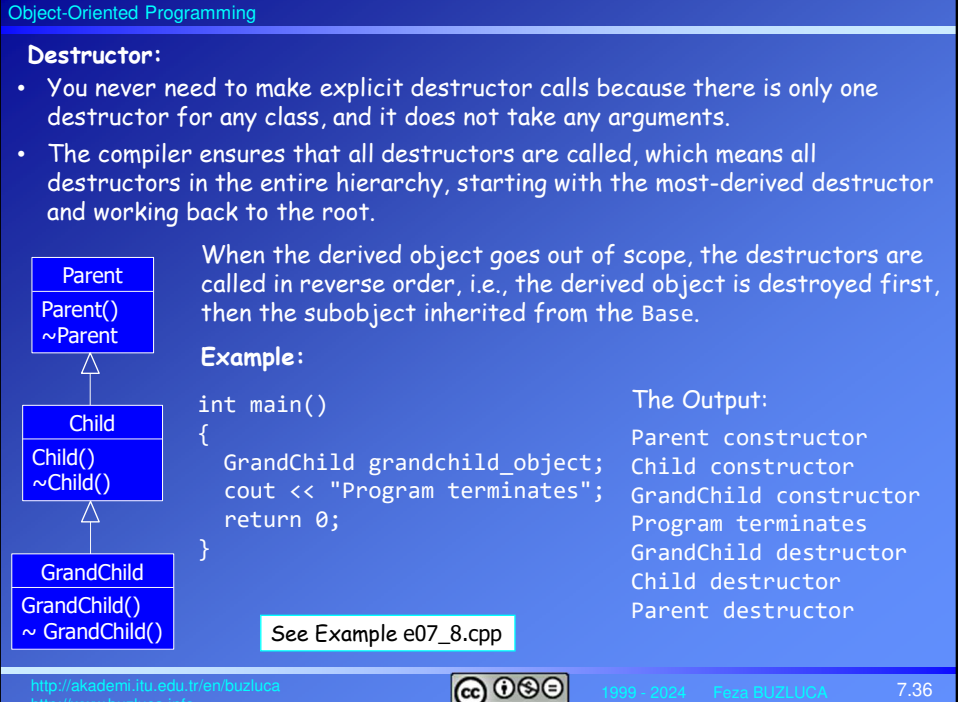

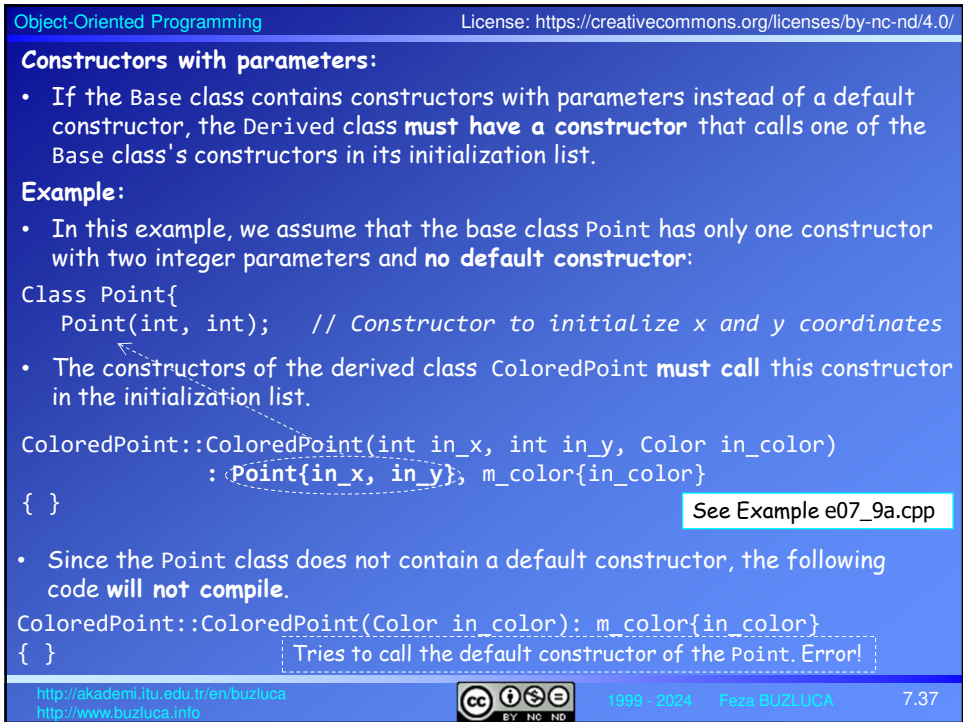

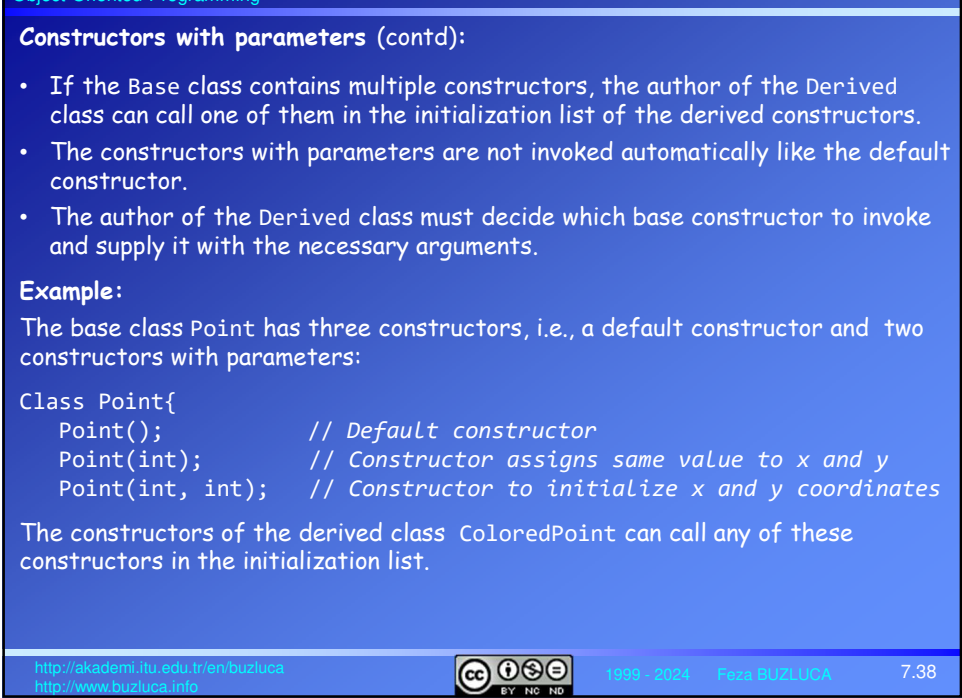

Object-Oriented Programming

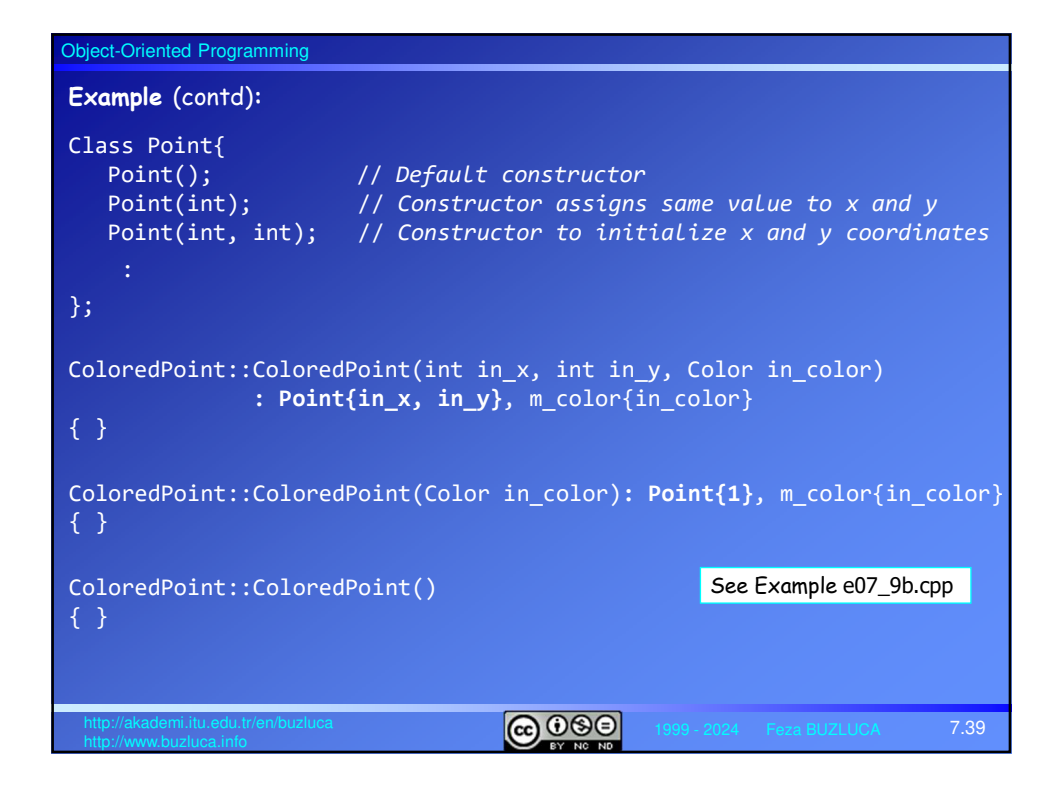

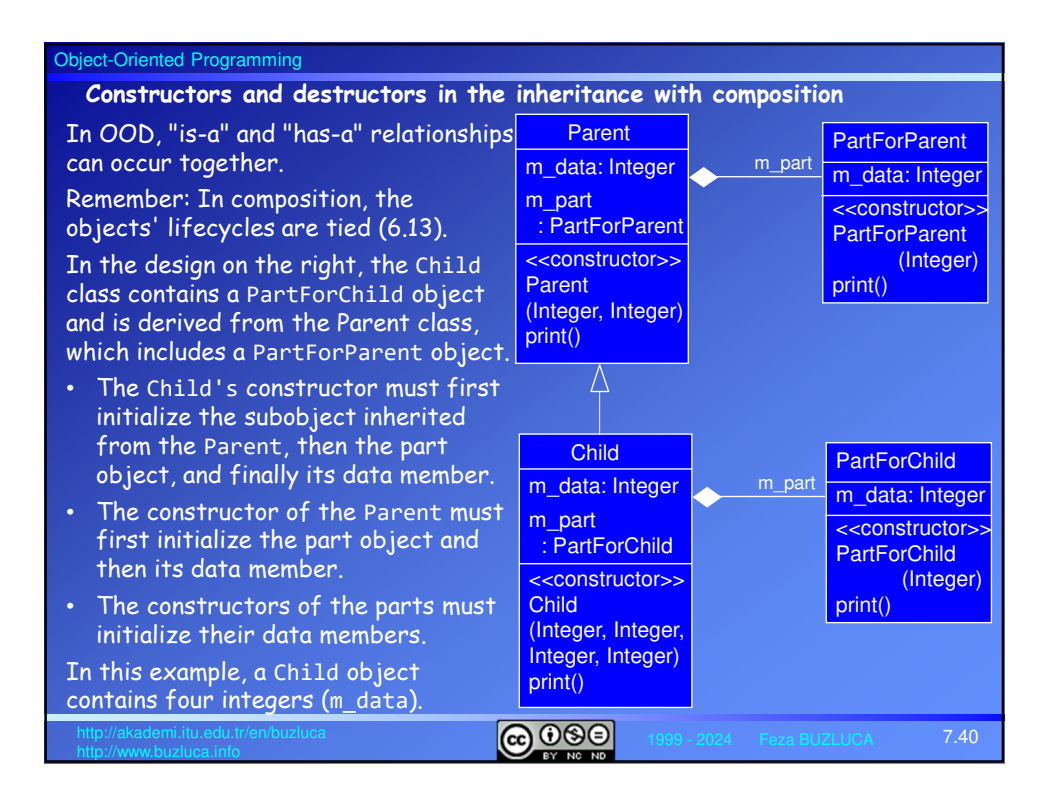

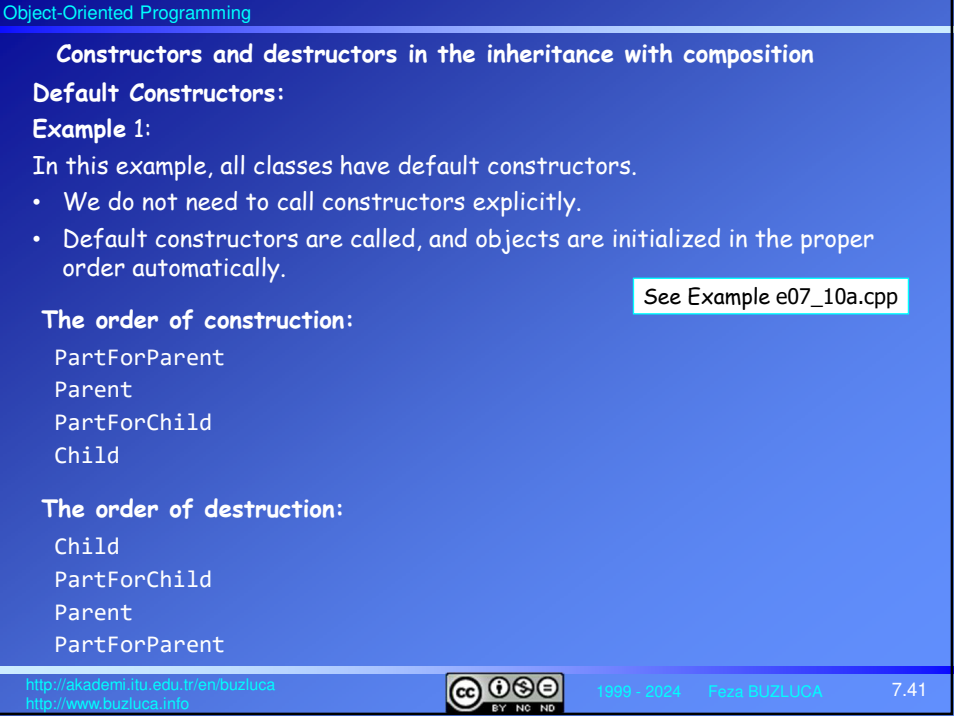

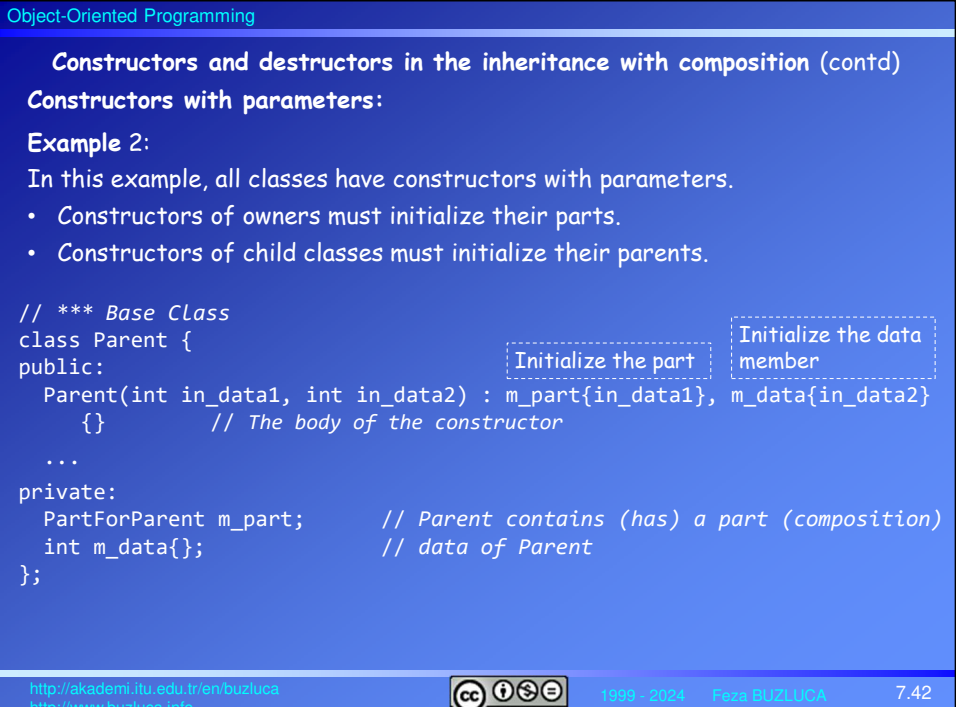

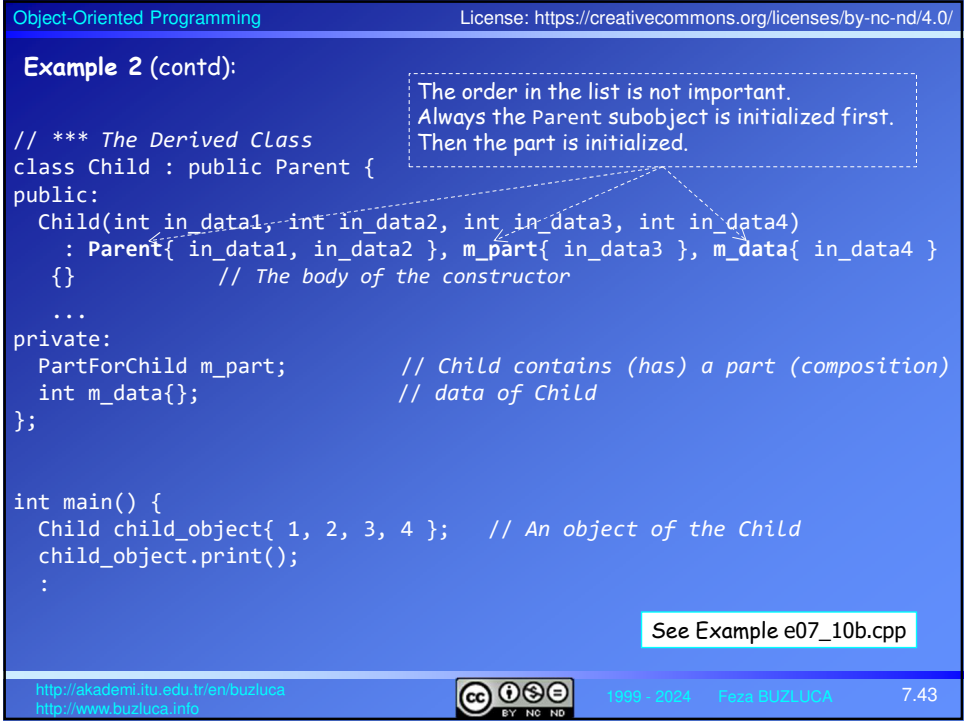

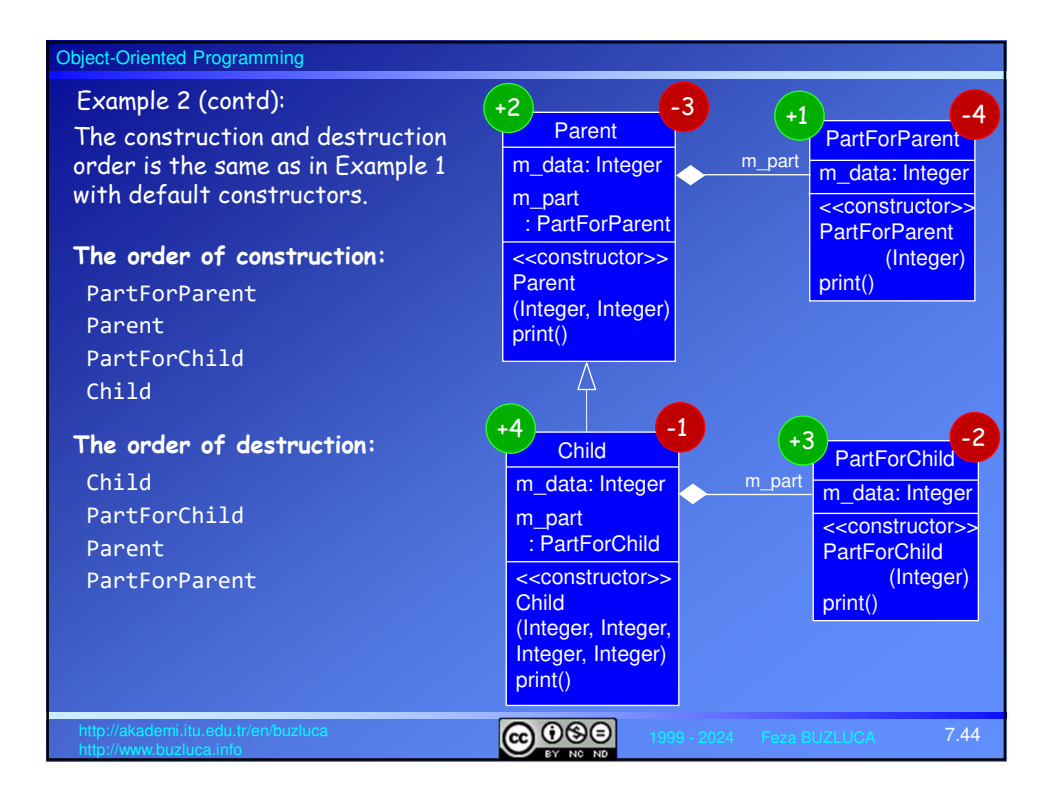

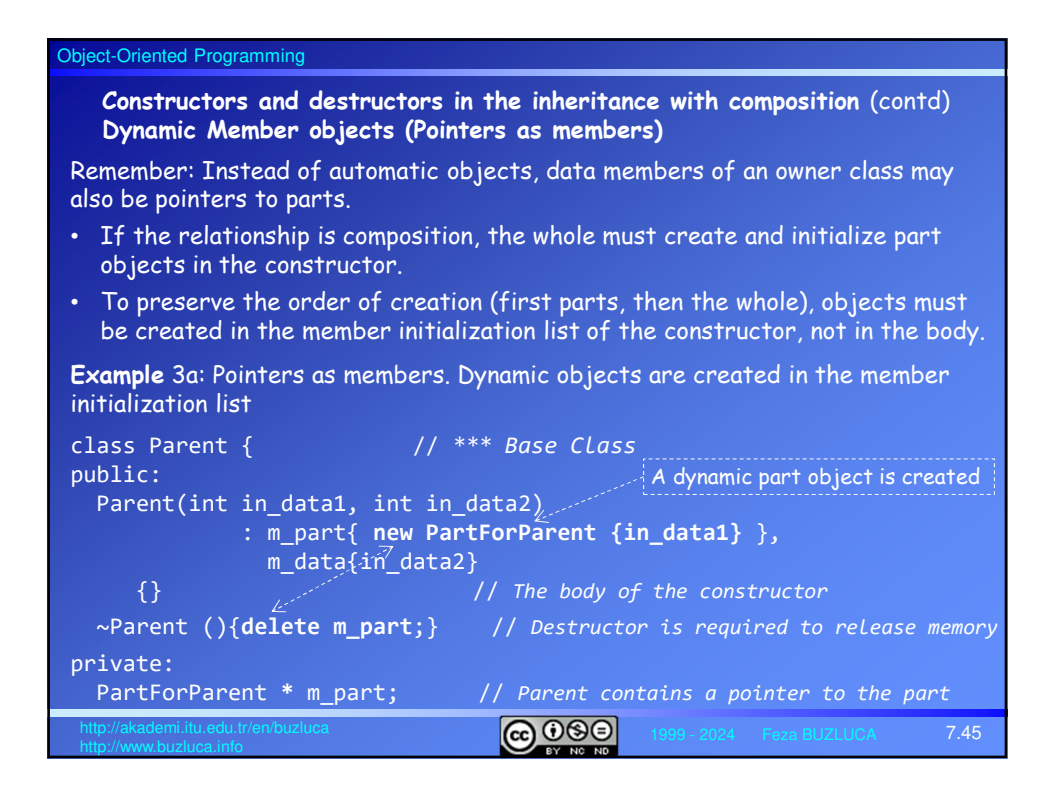

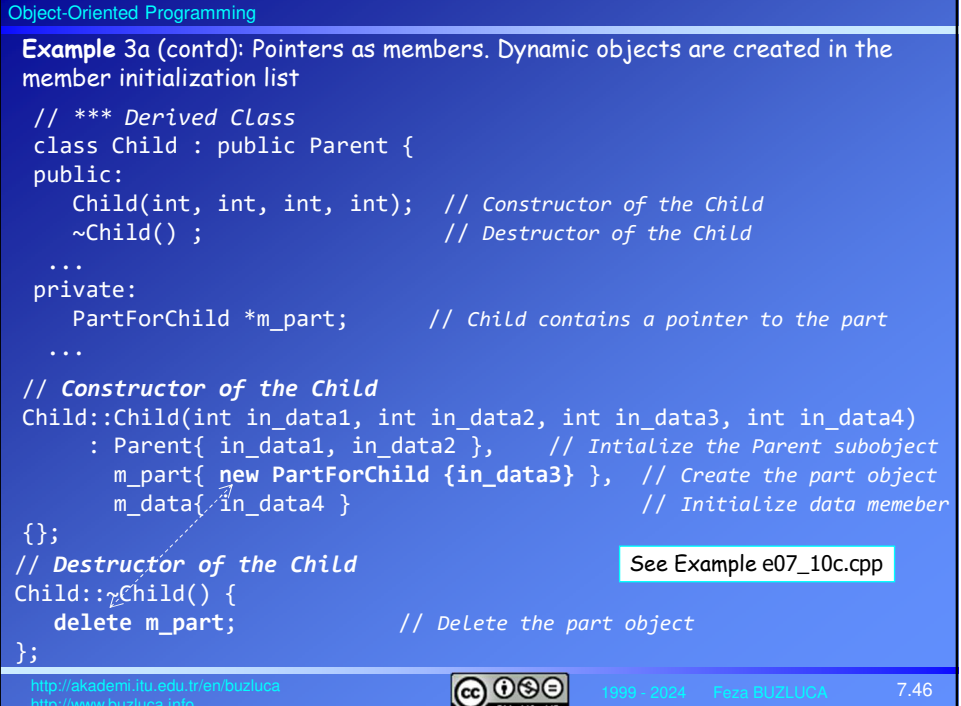

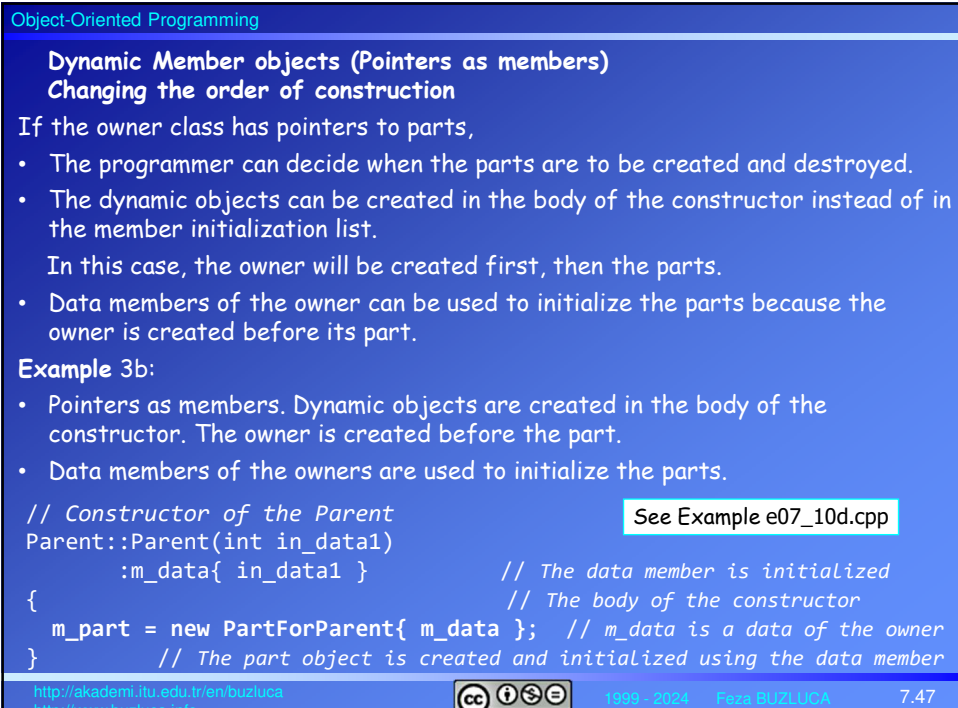

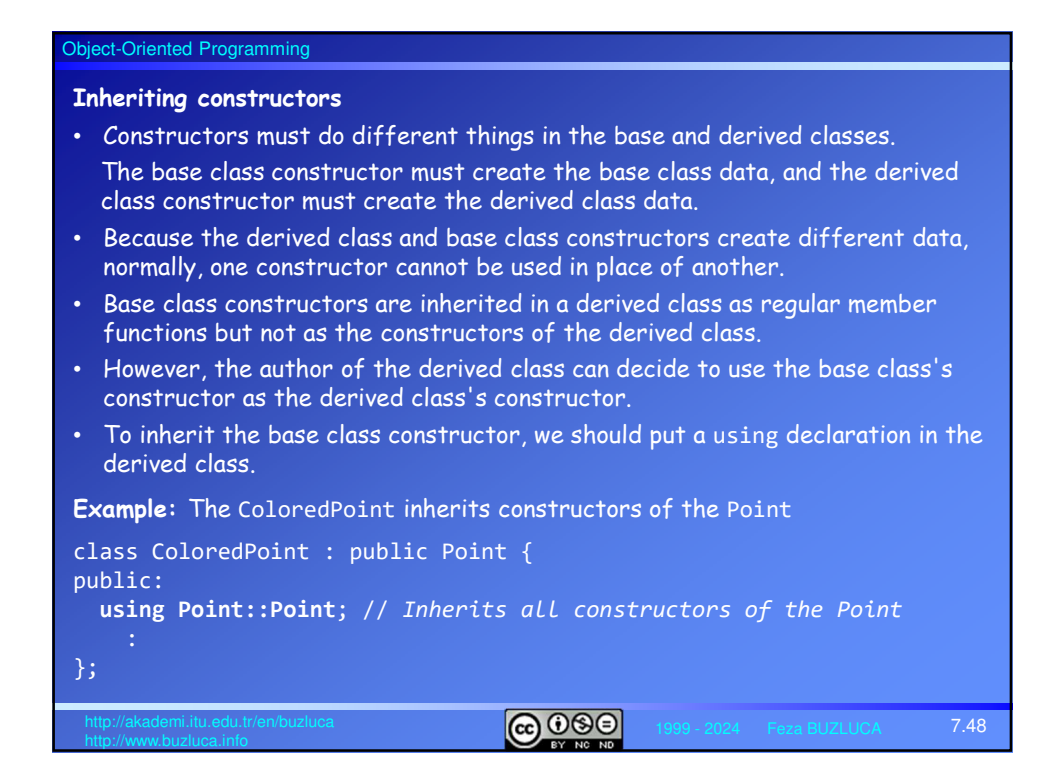

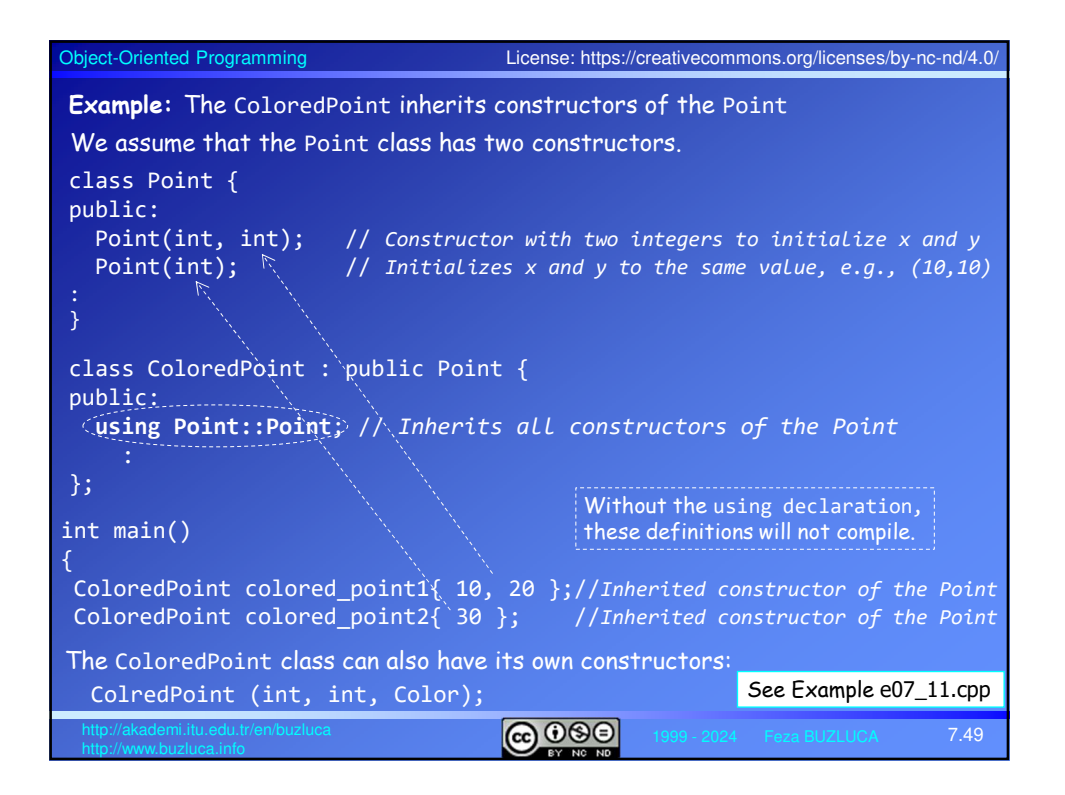

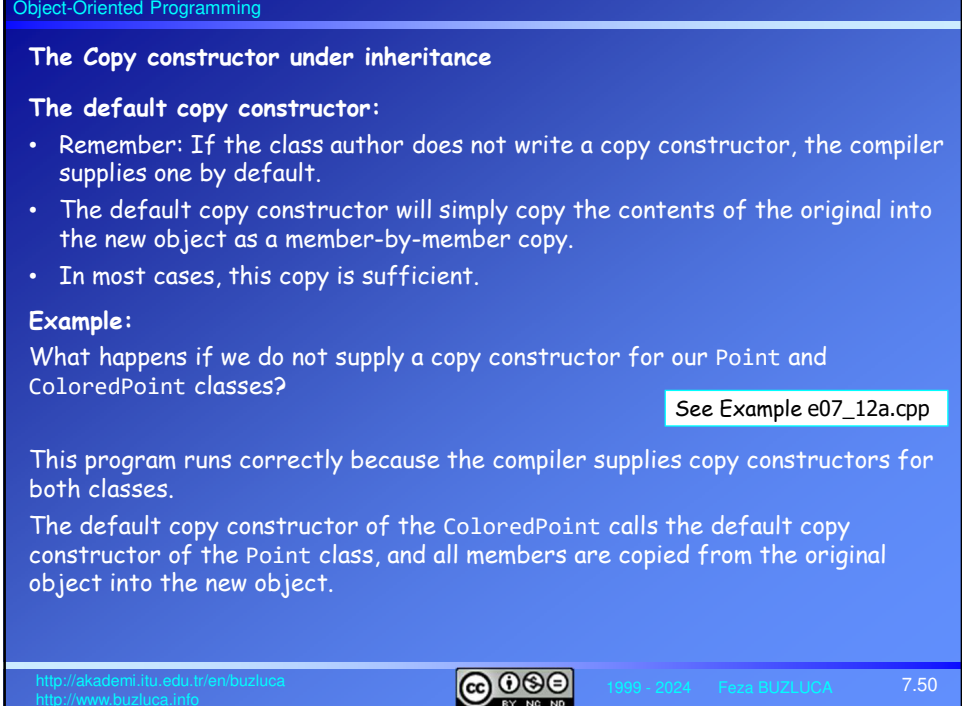

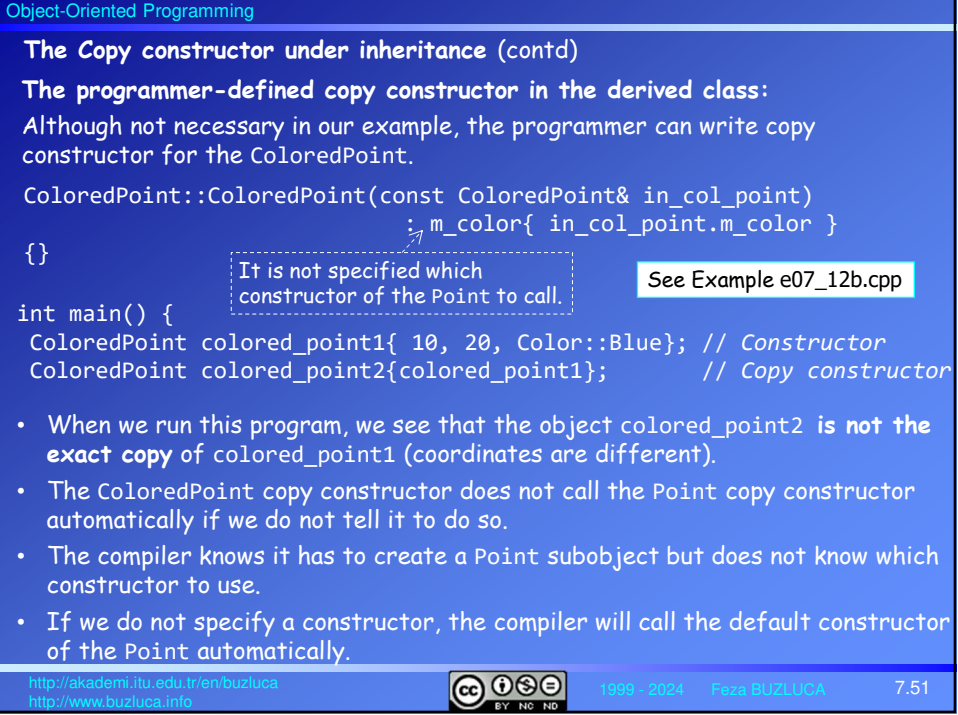

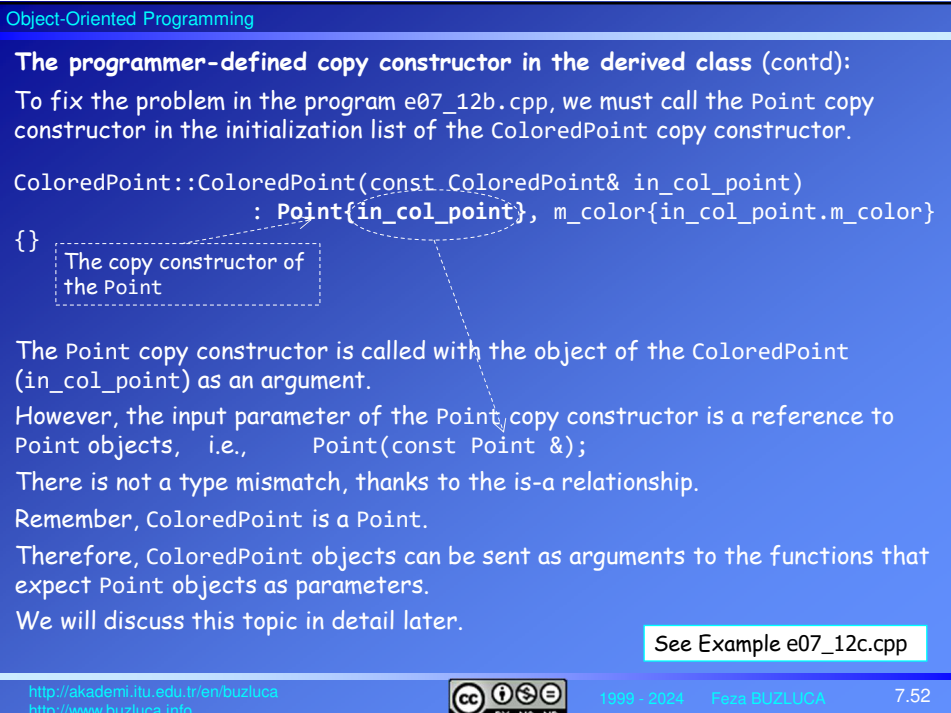

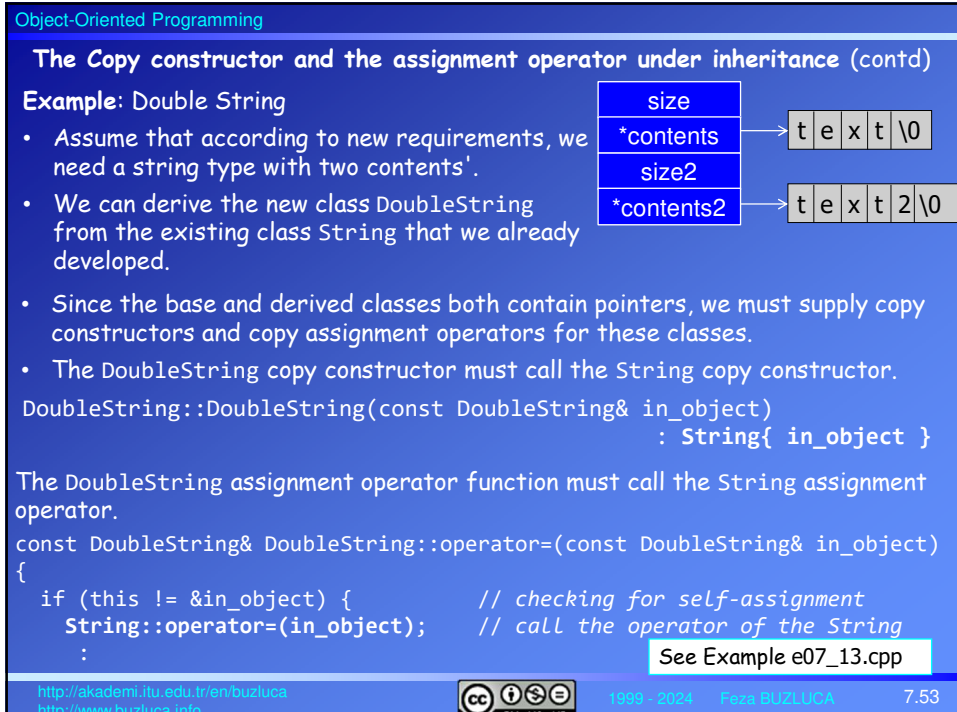

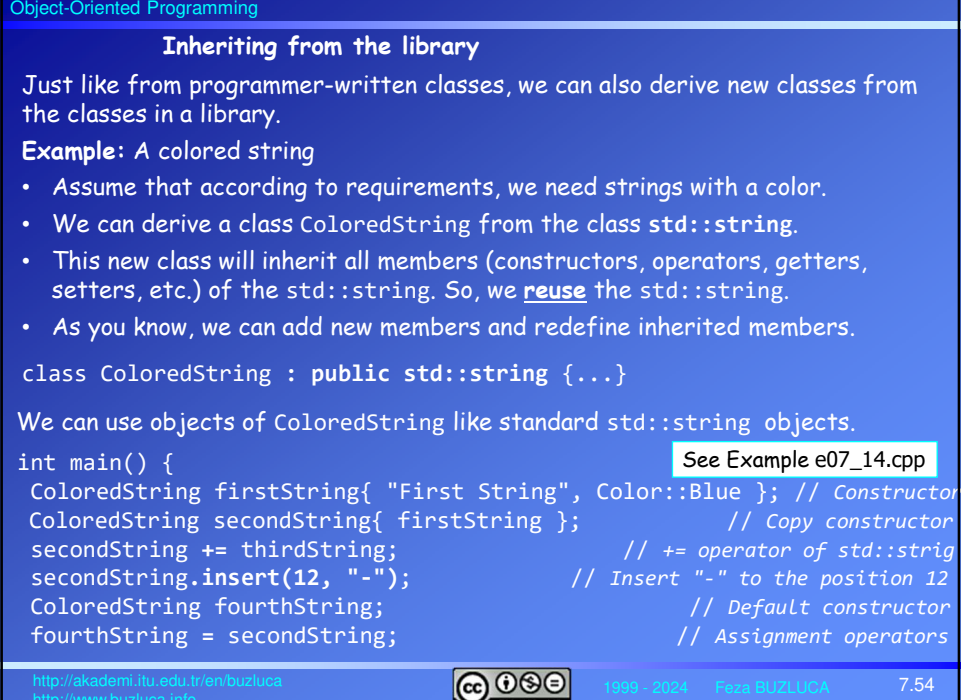

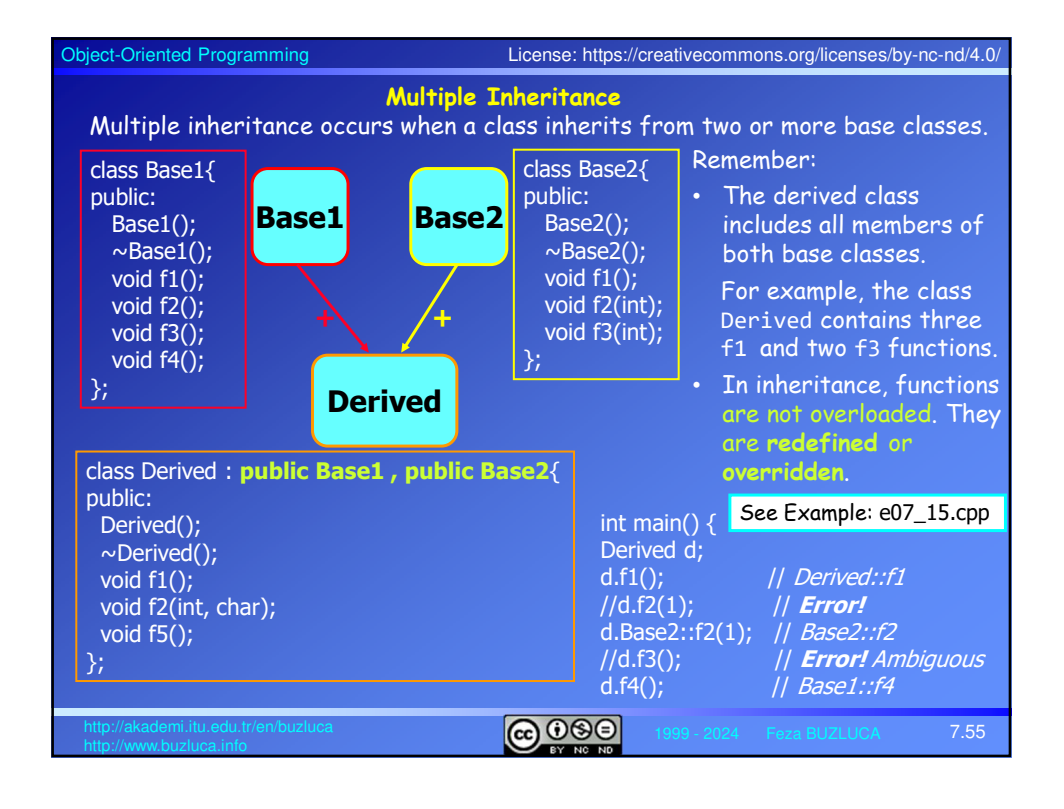

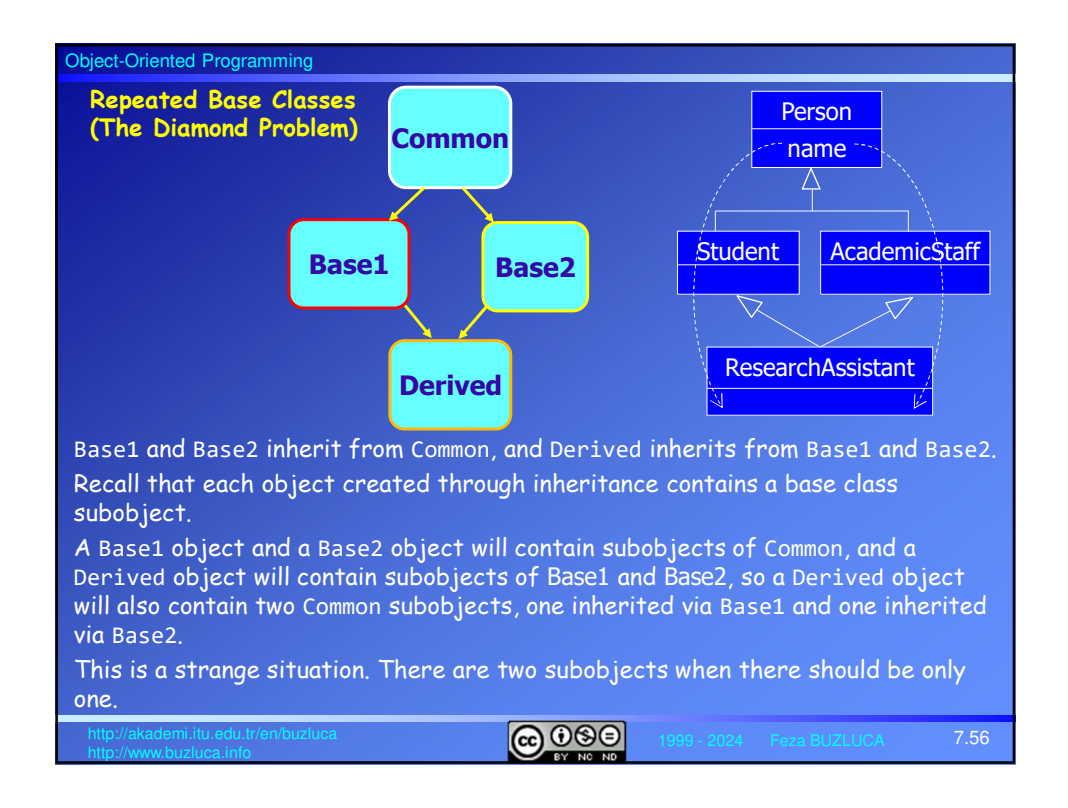

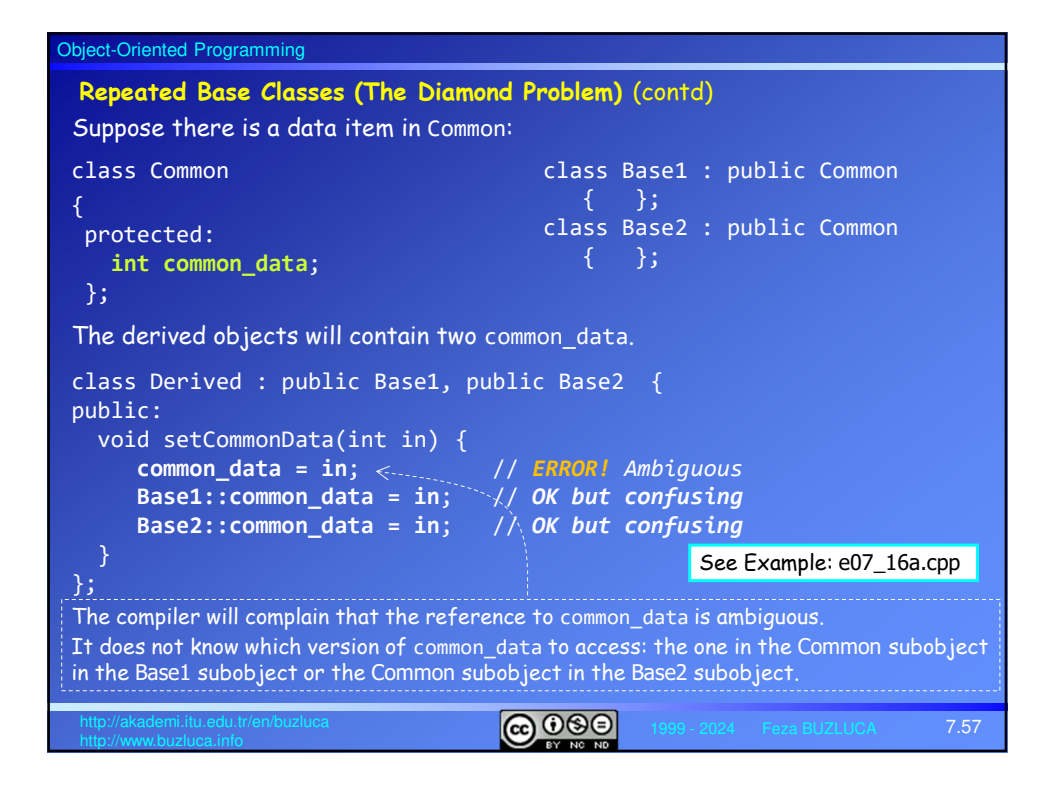

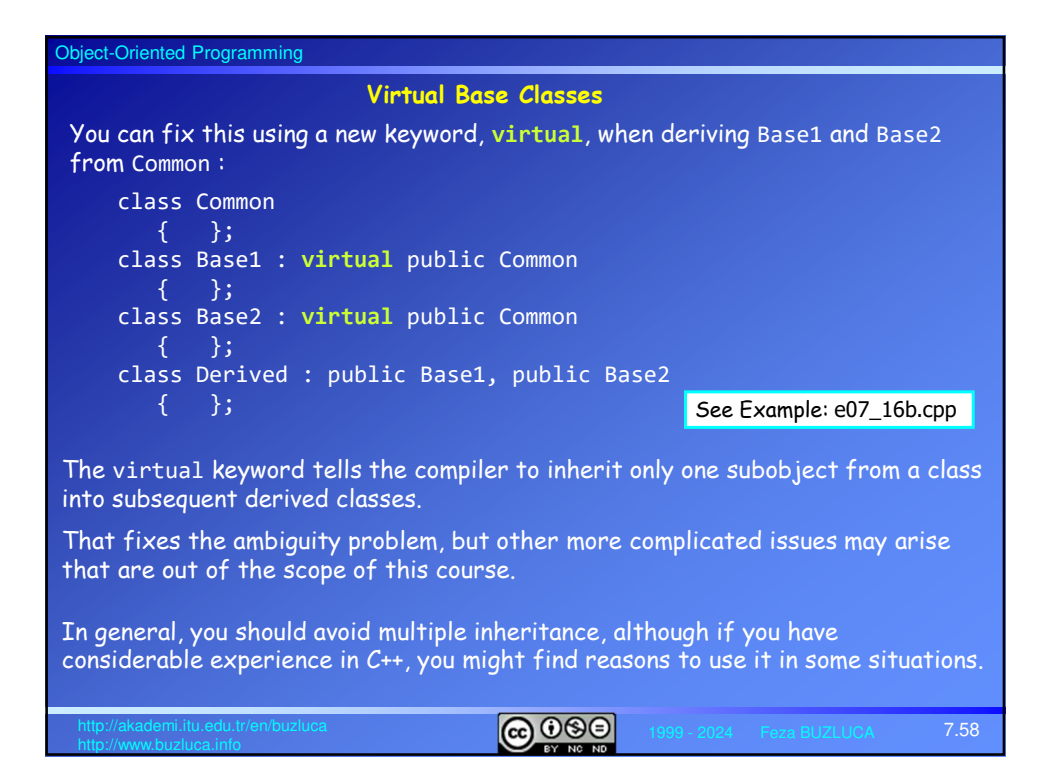

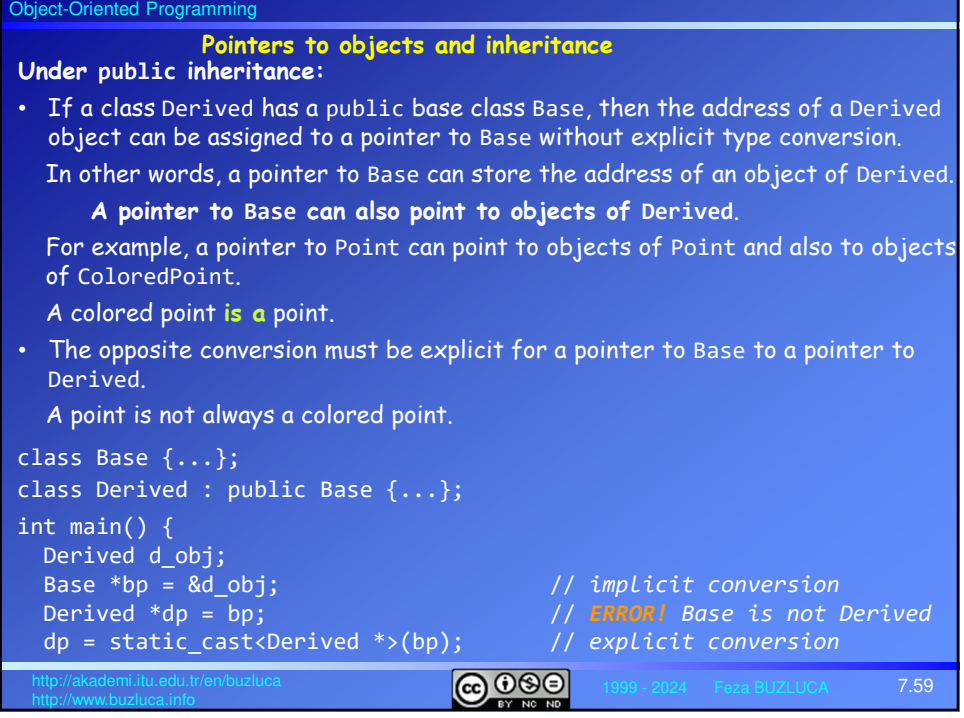

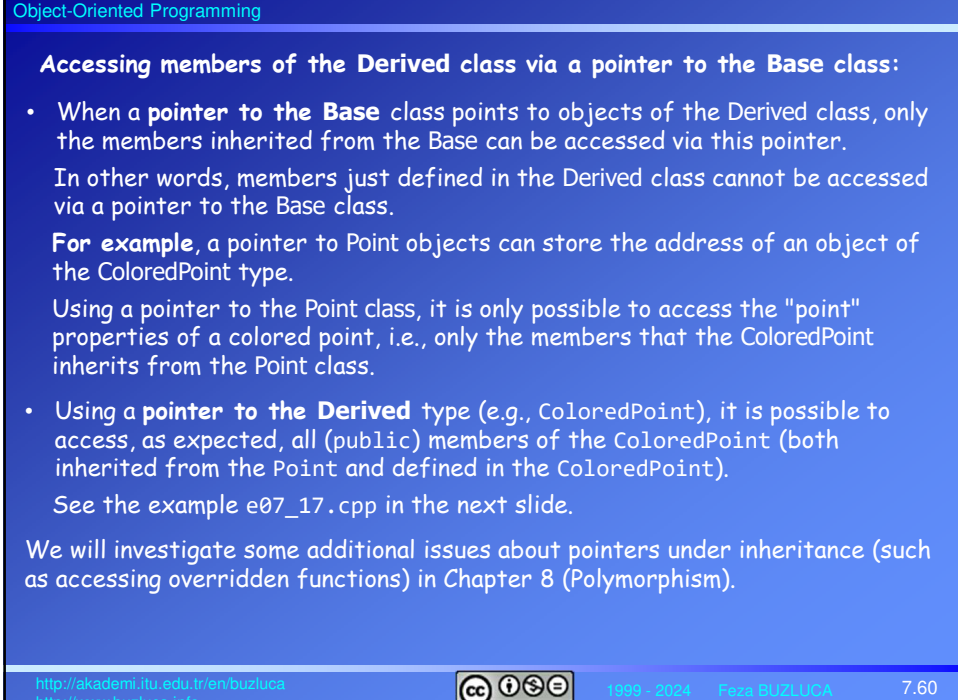

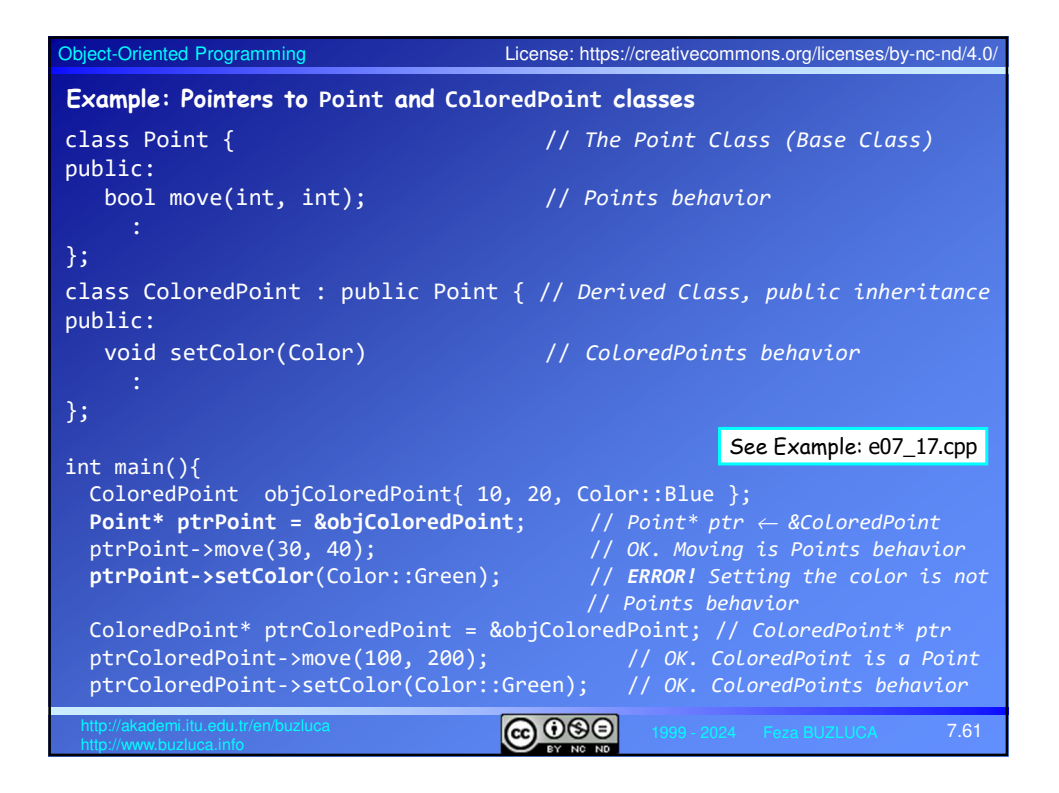

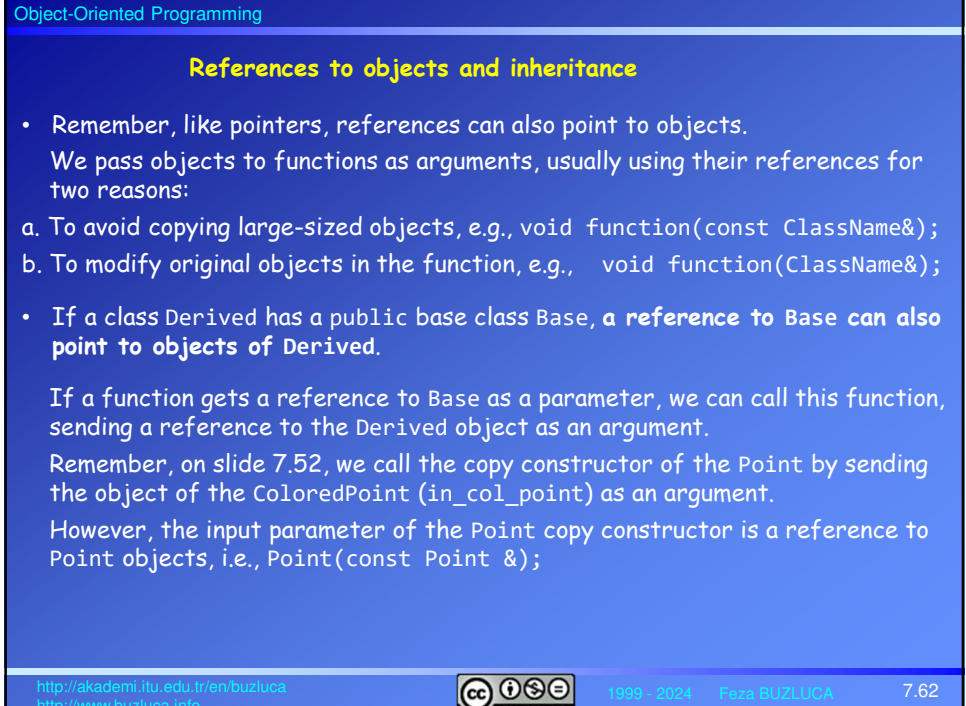

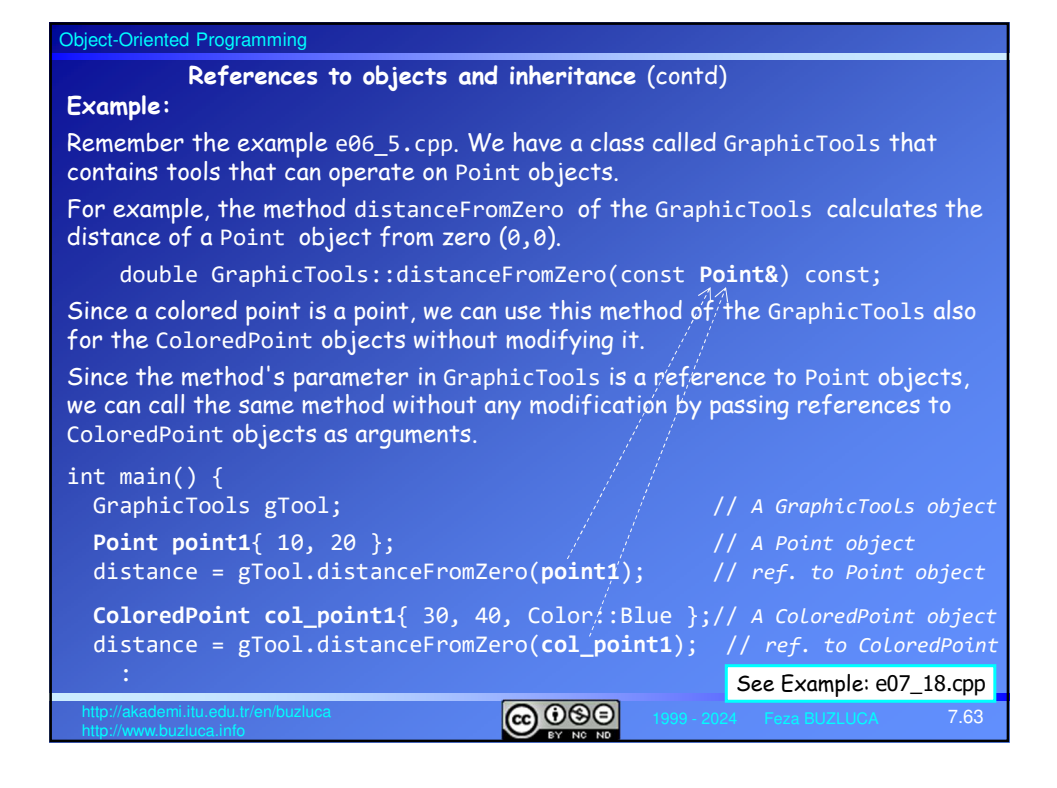

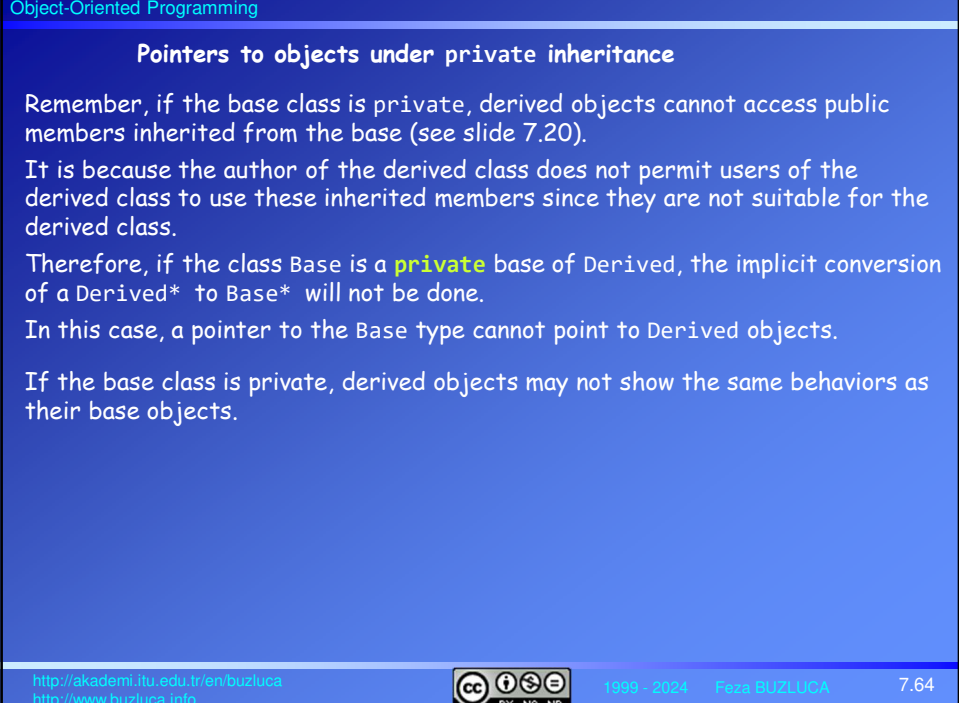

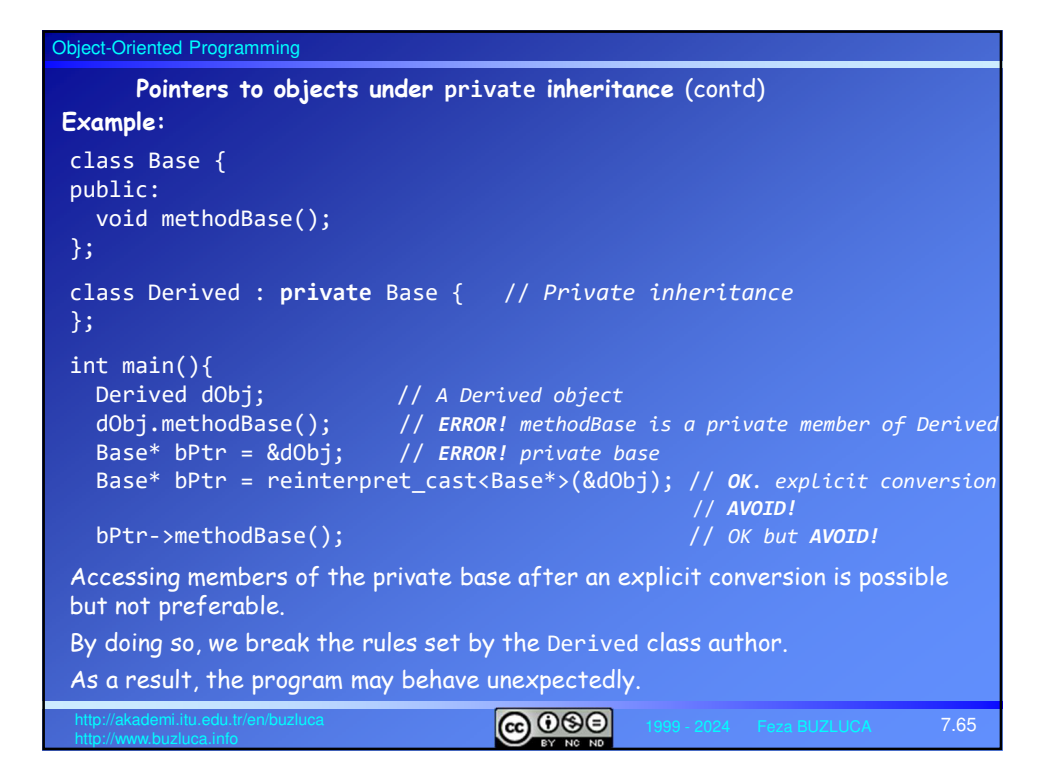

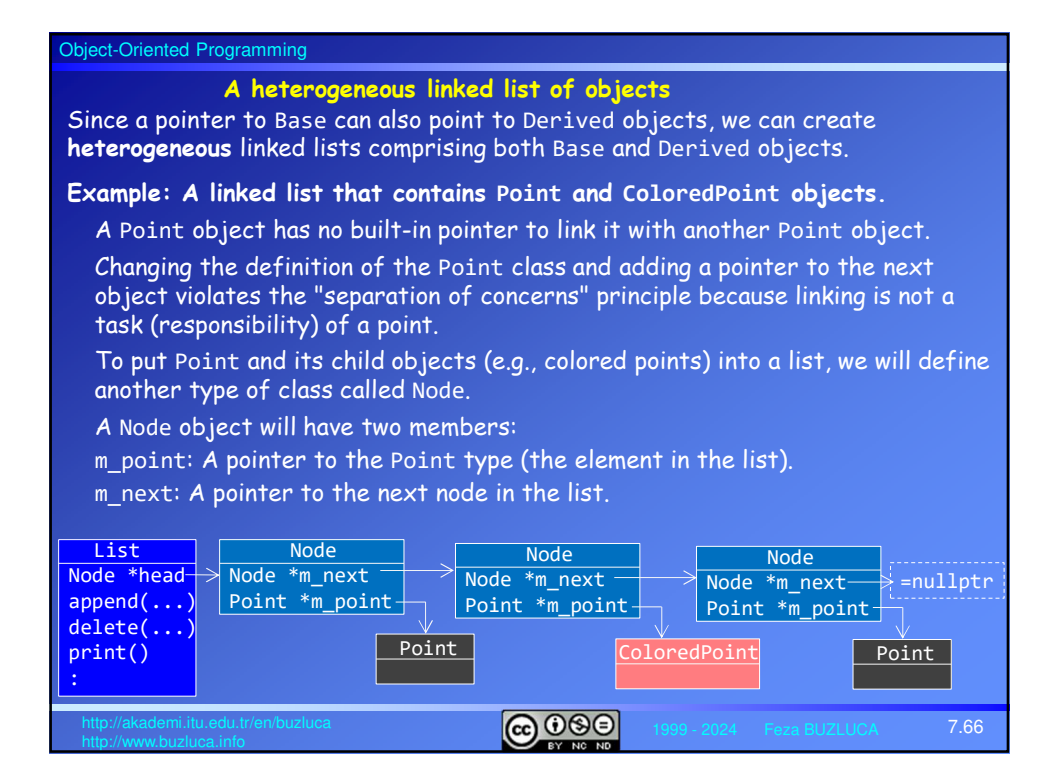

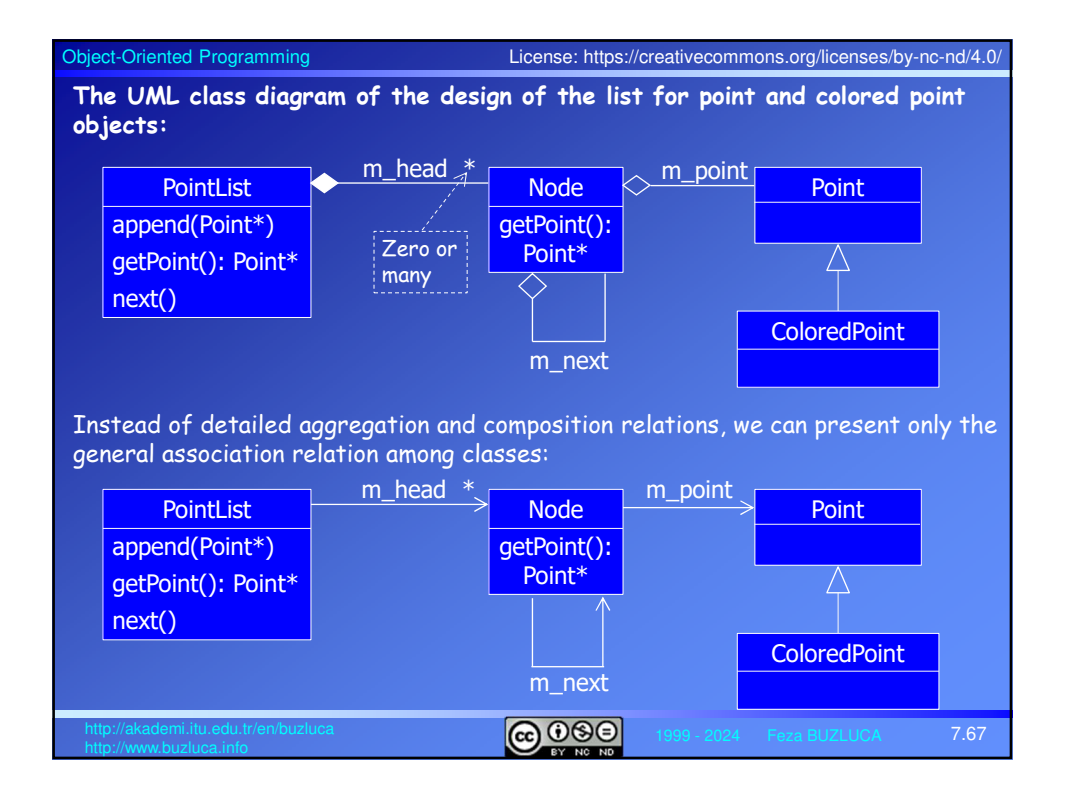

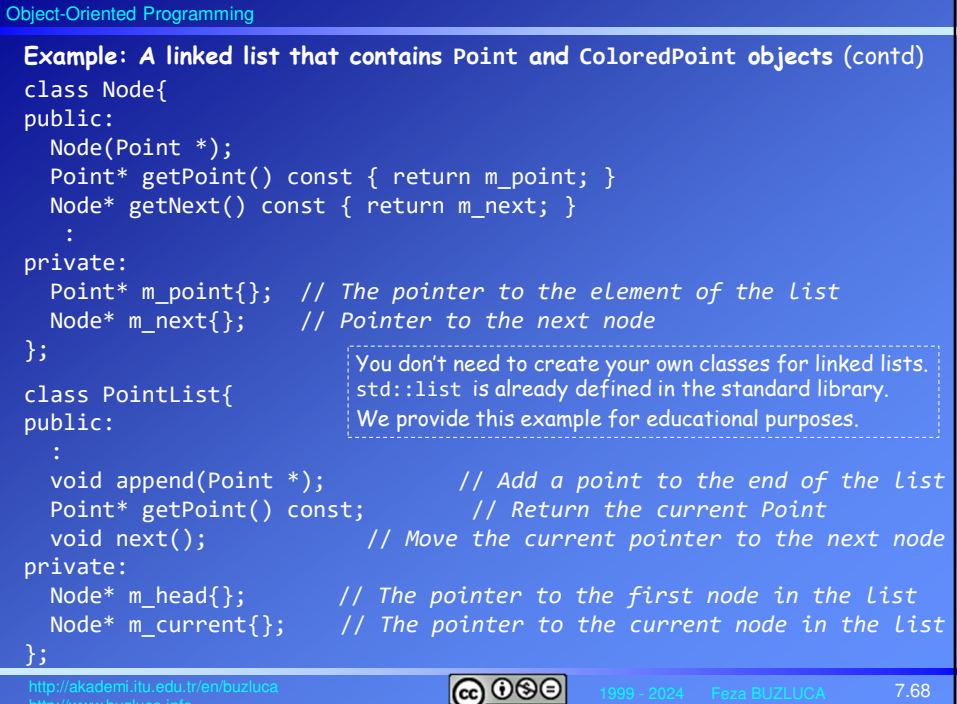

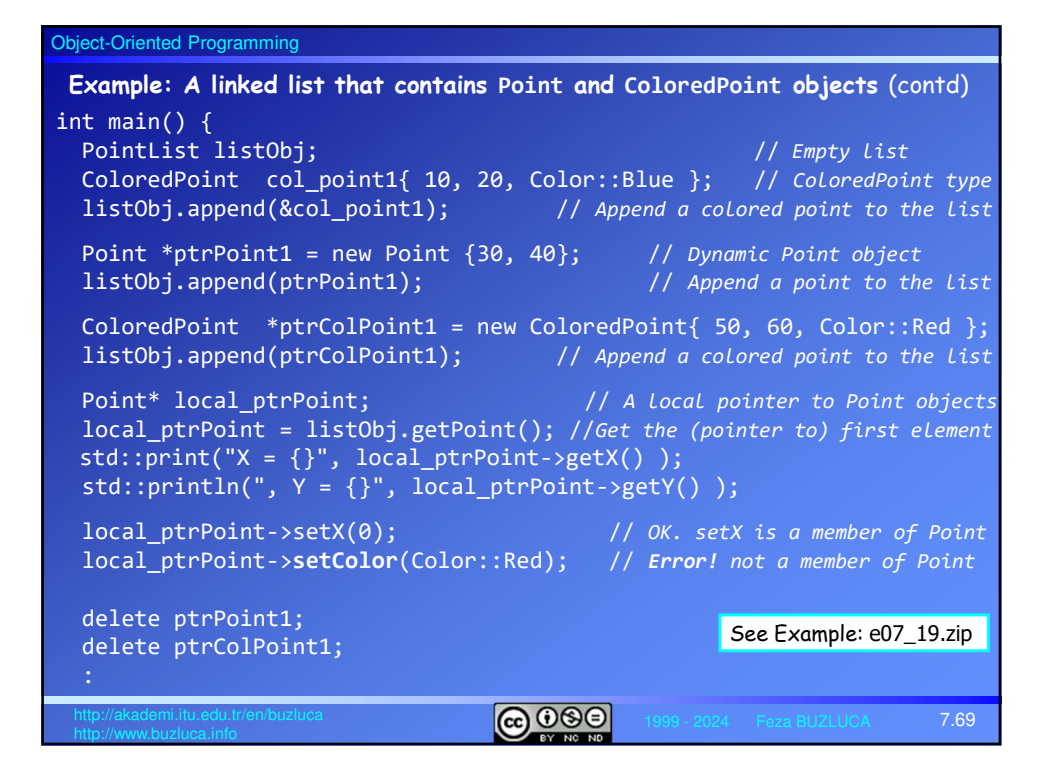

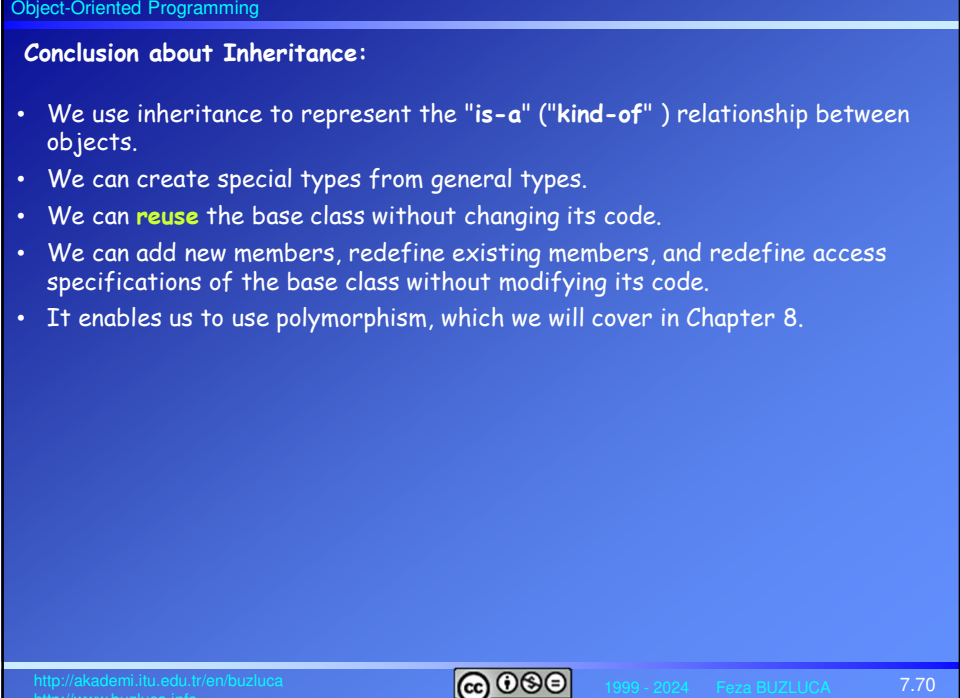